# 6.6 Number representation

- 6.7 Fast exponentiation
- 6.8 Introduction to cryptography

## *6.7 Representation of Integers CSI30*

In our everyday life we use decimal notation to express integers

Note: decimal notation and decimal numbers are two different terms.

The other ones you probably have heard of are: binary, HEX (hexadecimal), and maybe octal.

## *6.7 Representation of Integers CSI30*

In our everyday life we use decimal notation to express integers

Note: decimal notation and decimal numbers are two different terms.

The other ones you probably have heard of are: binary, HEX (hexadecimal), and maybe octal.

#### [**Theorem**]

Let  $b \in \mathbb{Z}^+$  and  $b > 1$ . Then if *n* is a positive integer, it can be expressed uniquely in the form  $n = a_{k}b^{k} + a_{k-1}b^{k-1} + ... + a_{2}b^{2} + a_{1}b^{1} + a_{0}$ where *k* is a nonnegative integer,  $a_{_0}\!\!, a_{_1}\!\!,...,a_{_k}$  are nonnegative integers less than *b*, and  $a_{k} \neq 0$ .

A proof of this theorem can be constructed using mathematical induction (not presented here)

 $n = a_{k}b^{k} + a_{k-1}b^{k-1} + ... + a_{2}b^{2} + a_{1}b^{1} + a_{0}$  is called base b expansion of n

### *Binary Expansion CSI30*

Let  $b \in \mathbb{Z}^+$  and  $b > 1$ ;  $n \in \mathbb{Z}^+$ ,  $n = a_k b^{k+1} a_{k-1} b^{k-1} + ... + a_2 b^2 + a_1 b^1 + a_0$ where  $k \in \mathbb{Z}^+$  and  $k \ge 0$ ;  $0 \le a_j < b$ ,  $i = 0,...,k$ , and  $a_k \ne 0$ .

Choosing the base *b* to be *10* gives decimal notation.

Choosing the base *b* to be *10* gives decimal notation.

**Example**: 567 stands for 5 hundreds + 6 tens + 7 ones

Choosing the base *b* to be *10* gives decimal notation.

**Example**: 567 stands for 5 hundreds + 6 tens + 7 ones

 $567 = 5 * 10^2 + 6 * 10^1 + 7 * 10^0 =$  $= 500 + 60 + 7$ 

Choosing the base *b* to be *10* gives decimal notation.

**Example**: 567 stands for 5 hundreds + 6 tens + 7 ones

 $567 = 5 * 10^2 + 6 * 10^1 + 7 * 10^0 =$  $= 500 + 60 + 7$ 

digits: 0,1,2,3,4,5,6,7,8,9

### *Binary Expansion CSI30*

Let  $b \in \mathbb{Z}^+$  and  $b > 1$ ;  $n \in \mathbb{Z}^+$ ,  $n = a_k b^{k+1} a_{k-1} b^{k-1} + ... + a_2 b^2 + a_1 b^1 + a_0$ where  $k \in \mathbb{Z}^+$  and  $k \ge 0$ ;  $0 \le a_j < b$ ,  $i = 0,...,k$ , and  $a_k \ne 0$ .

Choosing the base *b* to be *2* gives binary expansions of integers. digits: *0, 1*

Choosing the base *b* to be *2* gives binary expansions of integers.

digits: *0, 1*

binary expansions are used by computers to represent integers and do arithmetic with them.

Choosing the base *b* to be *2* gives binary expansions of integers.

digits: *0, 1*

binary expansions are used by computers to represent integers and do arithmetic with them.

**Example**: What is the decimal form (expansion) of the integer that has (10 1101 1001) $_{\textrm{\tiny{2}}}$  as its binary expansion?

Choosing the base *b* to be *2* gives binary expansions of integers.

digits: *0, 1*

binary expansions are used by computers to represent integers and do arithmetic with them.

**Example**: What is the decimal form (expansion) of the integer that has (10 1101 1001) $_{\textrm{\tiny{2}}}$  as its binary expansion?

Solution: using the highlighted formula and starting from the right, i.e.  $n = a_o + a_1b^1 + a_2b^2 + ... + a_{k-1}b^{k-1} + a_kb^k$ 

Choosing the base *b* to be *2* gives binary expansions of integers.

digits: *0, 1*

binary expansions are used by computers to represent integers and do arithmetic with them.

**Example**: What is the decimal form (expansion) of the integer that has (10 1101 1001) $_{\textrm{\tiny{2}}}$  as its binary expansion?

Solution: using the highlighted formula and starting from the right, i.e.  $n = a_o + a_1b^1 + a_2b^2 + ... + a_{k-1}b^{k-1} + a_kb^k$  $(10 1101 1001)$ <sub>2</sub> =

Choosing the base *b* to be *2* gives binary expansions of integers.

digits: *0, 1*

binary expansions are used by computers to represent integers and do arithmetic with them.

**Example**: What is the decimal form (expansion) of the integer that has (10 1101 1001) $_{\textrm{\tiny{2}}}$  as its binary expansion?

Solution: using the highlighted formula and starting from the right, i.e.  $n = a_o + a_1b^1 + a_2b^2 + ... + a_{k-1}b^{k-1} + a_kb^k$  $(10 1101 1001)<sub>2</sub> = 1 +$ 

Choosing the base *b* to be *2* gives binary expansions of integers.

digits: *0, 1*

binary expansions are used by computers to represent integers and do arithmetic with them.

**Example**: What is the decimal form (expansion) of the integer that has (10 1101 1001) $_{\textrm{\tiny{2}}}$  as its binary expansion?

Solution: using the highlighted formula and starting from the right, i.e.  $n = a_o + a_1b^1 + a_2b^2 + ... + a_{k-1}b^{k-1} + a_kb^k$  $(10 1101 1001)<sub>2</sub> = 1 + 0.2$ 

Choosing the base *b* to be *2* gives binary expansions of integers.

digits: *0, 1*

binary expansions are used by computers to represent integers and do arithmetic with them.

**Example**: What is the decimal form (expansion) of the integer that has (10 1101 1001) $_{\textrm{\tiny{2}}}$  as its binary expansion?

Solution: using the highlighted formula and starting from the right, i.e.  $n = a_o + a_1b^1 + a_2b^2 + ... + a_{k-1}b^{k-1} + a_kb^k$  $(10 1101 1001)<sub>2</sub> = 1 + 0.2 + 0.2<sup>2</sup> +$ 

Choosing the base *b* to be *2* gives binary expansions of integers.

digits: *0, 1*

binary expansions are used by computers to represent integers and do arithmetic with them.

**Example**: What is the decimal form (expansion) of the integer that has (10 1101 1001) $_{\textrm{\tiny{2}}}$  as its binary expansion?

Solution: using the highlighted formula and starting from the right, i.e.  $n = a_o + a_1b^1 + a_2b^2 + ... + a_{k-1}b^{k-1} + a_kb^k$ 

 $(10 1101 1001)<sub>2</sub> = 1 + 0.2 + 0.2<sup>2</sup> + 1.2<sup>3</sup> +$ 

Choosing the base *b* to be *2* gives binary expansions of integers.

digits: *0, 1*

binary expansions are used by computers to represent integers and do arithmetic with them.

**Example**: What is the decimal form (expansion) of the integer that has (10 1101 1001) $_{\textrm{\tiny{2}}}$  as its binary expansion?

Solution: using the highlighted formula and starting from the right, i.e.  $n = a_o + a_1b^1 + a_2b^2 + ... + a_{k-1}b^{k-1} + a_kb^k$  $(10 1101 1001)<sub>2</sub> = 1 + 0 \cdot 2 + 0 \cdot 2^2 + 1 \cdot 2^3 + 1 \cdot 2^4 + 0 \cdot 2^5 + 1 \cdot 2^6 + 1$  $2^7 + 0 \cdot 2^8 + 1 \cdot 2^9 =$ 

Choosing the base *b* to be *2* gives binary expansions of integers.

digits: *0, 1*

binary expansions are used by computers to represent integers and do arithmetic with them.

**Example**: What is the decimal form (expansion) of the integer that has (10 1101 1001) $_{\textrm{\tiny{2}}}$  as its binary expansion?

Solution: using the highlighted formula and starting from the right, i.e.  $n = a_o + a_1b^1 + a_2b^2 + ... + a_{k-1}b^{k-1} + a_kb^k$  $(10 1101 1001)<sub>2</sub> = 1 + 0 \cdot 2 + 0 \cdot 2^2 + 1 \cdot 2^3 + 1 \cdot 2^4 + 0 \cdot 2^5 + 1 \cdot 2^6 + 1$  $2^7 + 0 \cdot 2^8 + 1 \cdot 2^9 = 1 + 8 + 16 + 64 + 128 + 512$ 

Choosing the base *b* to be *2* gives binary expansions of integers.

digits: *0, 1*

binary expansions are used by computers to represent integers and do arithmetic with them.

**Example**: What is the decimal form (expansion) of the integer that has (10 1101 1001) $_{\textrm{\tiny{2}}}$  as its binary expansion?

Solution: using the highlighted formula and starting from the right, i.e.  $n = a_o + a_1b^1 + a_2b^2 + ... + a_{k-1}b^{k-1} + a_kb^k$  $(10 1101 1001)<sub>2</sub> = 1 + 0 \cdot 2 + 0 \cdot 2^2 + 1 \cdot 2^3 + 1 \cdot 2^4 + 0 \cdot 2^5 + 1 \cdot 2^6 + 1$  $2^7 + 0 \cdot 2^8 + 1 \cdot 2^9 = 1 + 8 + 16 + 64 + 128 + 512 = 729$ <sub>10</sub>

Answer: *(10 1101 1001)*<sub>2</sub> = 729<sub>10</sub> 19

Let  $b \in \mathbb{Z}^+$  and  $b > 1$ ;  $n \in \mathbb{Z}^+$ ,  $n = a_k b^{k+1} a_{k-1} b^{k-1} + ... + a_2 b^2 + a_1 b^1 + a_0$ where  $k \in \mathbb{Z}^+$  and  $k \ge 0$ ;  $0 \le a_j < b$ ,  $i = 0,...,k$ , and  $a_k \ne 0$ .

Choosing the base *b* to be *16* gives hexadecimal expansions of integers.

Let  $b \in \mathbb{Z}^+$  and  $b > 1$ ;  $n \in \mathbb{Z}^+$ ,  $n = a_k b^{k+1} a_{k-1} b^{k-1} + ... + a_2 b^2 + a_1 b^1 + a_0$ where  $k \in \mathbb{Z}^+$  and  $k \ge 0$ ;  $0 \le a_j < b$ ,  $i = 0,...,k$ , and  $a_k \ne 0$ .

Choosing the base *b* to be *16* gives hexadecimal expansions of integers. digits: *0, 1, 2, 3, 4, 5, 6, 7, 8, 9, A, B, C, D, E, F 10 11 12 13 14 15*

Let  $b \in \mathbb{Z}^+$  and  $b > 1$ ;  $n \in \mathbb{Z}^+$ ,  $n = a_k b^{k+1} a_{k-1} b^{k-1} + ... + a_2 b^2 + a_1 b^1 + a_0$ where  $k \in \mathbb{Z}^+$  and  $k \ge 0$ ;  $0 \le a_j < b$ ,  $i = 0,...,k$ , and  $a_k \ne 0$ .

Choosing the base *b* to be *16* gives hexadecimal expansions of integers. digits: *0, 1, 2, 3, 4, 5, 6, 7, 8, 9, A, B, C, D, E, F 10 11 12 13 14 15*

**Example**: What is the decimal expansion of the hexadecimal expansion of *(3DF0B)*<sub>16</sub> ?

Let  $b \in \mathbb{Z}^+$  and  $b > 1$ ;  $n \in \mathbb{Z}^+$ ,  $n = a_k b^{k+1} a_{k-1} b^{k-1} + ... + a_2 b^2 + a_1 b^1 + a_0$ where  $k \in \mathbb{Z}^+$  and  $k \ge 0$ ;  $0 \le a_j < b$ ,  $i = 0,...,k$ , and  $a_k \ne 0$ .

Choosing the base *b* to be *16* gives hexadecimal expansions of integers. digits: *0, 1, 2, 3, 4, 5, 6, 7, 8, 9, A, B, C, D, E, F 10 11 12 13 14 15*

**Example**: What is the decimal expansion of the hexadecimal expansion of *(3DF0B)*<sub>16</sub> ?

Solution: using the highlighted formula and starting from the right, i.e.  $n = a_o + a_j b^1 + a_2 b^2 + ... + a_{k-1} b^{k-1} + a_k b^k$ 

Let  $b \in \mathbb{Z}^+$  and  $b > 1$ ;  $n \in \mathbb{Z}^+$ ,  $n = a_k b^{k+1} a_{k-1} b^{k-1} + ... + a_2 b^2 + a_1 b^1 + a_0$ where  $k \in \mathbb{Z}^+$  and  $k \ge 0$ ;  $0 \le a_j < b$ ,  $i = 0,...,k$ , and  $a_k \ne 0$ .

Choosing the base *b* to be *16* gives hexadecimal expansions of integers. digits: *0, 1, 2, 3, 4, 5, 6, 7, 8, 9, A, B, C, D, E, F 10 11 12 13 14 15*

**Example**: What is the decimal expansion of the hexadecimal expansion of *(3DF0B)*<sub>16</sub> ?

Solution: using the highlighted formula and starting from the right, i.e.  $n = a_o + a_j b^1 + a_2 b^2 + ... + a_{k-1} b^{k-1} + a_k b^k$ *(3DF0B)16 =* 

Let  $b \in \mathbb{Z}^+$  and  $b > 1$ ;  $n \in \mathbb{Z}^+$ ,  $n = a_k b^{k+1} a_{k-1} b^{k-1} + ... + a_2 b^2 + a_1 b^1 + a_0$ where  $k \in \mathbb{Z}^+$  and  $k \ge 0$ ;  $0 \le a_j < b$ ,  $i = 0,...,k$ , and  $a_k \ne 0$ .

Choosing the base *b* to be *16* gives hexadecimal expansions of integers. digits: *0, 1, 2, 3, 4, 5, 6, 7, 8, 9, A, B, C, D, E, F 10 11 12 13 14 15*

**Example**: What is the decimal expansion of the hexadecimal expansion of *(3DF0B)*<sub>16</sub> ?

Solution: using the highlighted formula and starting from the right, i.e.  $n = a_o + a_j b^1 + a_2 b^2 + ... + a_{k-1} b^{k-1} + a_k b^k$ *(3DF0B) <sup>16</sup> = 11 +* 

Let  $b \in \mathbb{Z}^+$  and  $b > 1$ ;  $n \in \mathbb{Z}^+$ ,  $n = a_k b^{k+1} a_{k-1} b^{k-1} + ... + a_2 b^2 + a_1 b^1 + a_0$ where  $k \in \mathbb{Z}^+$  and  $k \ge 0$ ;  $0 \le a_j < b$ ,  $i = 0,...,k$ , and  $a_k \ne 0$ .

Choosing the base *b* to be *16* gives hexadecimal expansions of integers. digits: *0, 1, 2, 3, 4, 5, 6, 7, 8, 9, A, B, C, D, E, F 10 11 12 13 14 15*

**Example**: What is the decimal expansion of the hexadecimal expansion of *(3DF0B)*<sub>16</sub> ?

Solution: using the highlighted formula and starting from the right, i.e.  $n = a_o + a_j b^1 + a_2 b^2 + ... + a_{k-1} b^{k-1} + a_k b^k$ 

 $(3DF0B)_{16} = 11 + 0.16 +$ 

Let  $b \in \mathbb{Z}^+$  and  $b > 1$ ;  $n \in \mathbb{Z}^+$ ,  $n = a_k b^{k+1} a_{k-1} b^{k-1} + ... + a_2 b^2 + a_1 b^1 + a_0$ where  $k \in \mathbb{Z}^+$  and  $k \ge 0$ ;  $0 \le a_j < b$ ,  $i = 0,...,k$ , and  $a_k \ne 0$ .

Choosing the base *b* to be *16* gives hexadecimal expansions of integers. digits: *0, 1, 2, 3, 4, 5, 6, 7, 8, 9, A, B, C, D, E, F 10 11 12 13 14 15*

**Example**: What is the decimal expansion of the hexadecimal expansion of *(3DF0B)*<sub>16</sub> ?

Solution: using the highlighted formula and starting from the right, i.e.  $n = a_o + a_j b^1 + a_2 b^2 + ... + a_{k-1} b^{k-1} + a_k b^k$ 

 $(3DF0B)_{16}$  = 11 + 0 · 16 + 15 · 16<sup>2</sup> + 13 · 16<sup>3</sup> + 3 · 16<sup>4</sup> =

Let  $b \in \mathbb{Z}^+$  and  $b > 1$ ;  $n \in \mathbb{Z}^+$ ,  $n = a_k b^{k+1} a_{k-1} b^{k-1} + ... + a_2 b^2 + a_1 b^1 + a_0$ where  $k \in \mathbb{Z}^+$  and  $k \ge 0$ ;  $0 \le a_j < b$ ,  $i = 0,...,k$ , and  $a_k \ne 0$ .

Choosing the base *b* to be *16* gives hexadecimal expansions of integers. digits: *0, 1, 2, 3, 4, 5, 6, 7, 8, 9, A, B, C, D, E, F 10 11 12 13 14 15*

**Example**: What is the decimal expansion of the hexadecimal expansion of *(3DF0B)*<sub>16</sub> ?

Solution: using the highlighted formula and starting from the right, i.e.  $n = a_o + a_j b^1 + a_2 b^2 + ... + a_{k-1} b^{k-1} + a_k b^k$ 

 $(3DF0B)$ <sub>16</sub> = 11 + 0 · 16 + 15 · 16<sup>2</sup> + 13 · 16<sup>3</sup> + 3 · 16<sup>4</sup> = 11 + 3840 + *53248 + 196608* 

Let  $b \in \mathbb{Z}^+$  and  $b > 1$ ;  $n \in \mathbb{Z}^+$ ,  $n = a_k b^{k+1} a_{k-1} b^{k-1} + ... + a_2 b^2 + a_1 b^1 + a_0$ where  $k \in \mathbb{Z}^+$  and  $k \ge 0$ ;  $0 \le a_j < b$ ,  $i = 0,...,k$ , and  $a_k \ne 0$ .

Choosing the base *b* to be *16* gives hexadecimal expansions of integers. digits: *0, 1, 2, 3, 4, 5, 6, 7, 8, 9, A, B, C, D, E, F 10 11 12 13 14 15*

**Example**: What is the decimal expansion of the hexadecimal expansion of *(3DF0B)*<sub>16</sub> ?

Solution: using the highlighted formula and starting from the right, i.e.  $n = a_o + a_j b^1 + a_2 b^2 + ... + a_{k-1} b^{k-1} + a_k b^k$ 

 $(3DF0B)$ <sub>16</sub> = 11 + 0 · 16 + 15 · 16<sup>2</sup> + 13 · 16<sup>3</sup> + 3 · 16<sup>4</sup> = 11 + 3840 + *53248 + 196608 = 253707<sup>10</sup>*

Answer: *(3DF0B)16 = 253707<sup>10</sup>*

Let  $b \in \mathbb{Z}^+$  and  $b > 1$ ;  $n \in \mathbb{Z}^+$ ,  $n = a_k b^{k+1} a_{k-1} b^{k-1} + ... + a_2 b^2 + a_1 b^1 + a_0$ where  $k \in \mathbb{Z}^+$  and  $k \ge 0$ ;  $0 \le a_j < b$ ,  $i = 0,...,k$ , and  $a_k \ne 0$ .

Choosing the base *b* to be *16* gives hexadecimal expansions of integers. digits: *0, 1, 2, 3, 4, 5, 6, 7, 8, 9, A, B, C, D, E, F 10 11 12 13 14 15*

**Example**: What is the hexadecimal expansion of the decimal number 4678?

Let  $b \in \mathbb{Z}^+$  and  $b > 1$ ;  $n \in \mathbb{Z}^+$ ,  $n = a_k b^{k+1} a_{k-1} b^{k-1} + ... + a_2 b^2 + a_1 b^1 + a_0$ where  $k \in \mathbb{Z}^+$  and  $k \ge 0$ ;  $0 \le a_j < b$ ,  $i = 0,...,k$ , and  $a_k \ne 0$ .

Choosing the base *b* to be *16* gives hexadecimal expansions of integers. digits: *0, 1, 2, 3, 4, 5, 6, 7, 8, 9, A, B, C, D, E, F 10 11 12 13 14 15*

**Example**: What is the hexadecimal expansion of the decimal number 4678?

Solution: *divide by 16, set aside the remainder; the quotient of division divide by 16 and set aside the remainder, and so on, till the quotient is 1 (or 0).*

Let  $b \in \mathbb{Z}^+$  and  $b > 1$ ;  $n \in \mathbb{Z}^+$ ,  $n = a_k b^{k+1} a_{k-1} b^{k-1} + ... + a_2 b^2 + a_1 b^1 + a_0$ where  $k \in \mathbb{Z}^+$  and  $k \ge 0$ ;  $0 \le a_j < b$ ,  $i = 0,...,k$ , and  $a_k \ne 0$ .

Choosing the base *b* to be *16* gives hexadecimal expansions of integers. digits: *0, 1, 2, 3, 4, 5, 6, 7, 8, 9, A, B, C, D, E, F 10 11 12 13 14 15*

**Example**: What is the hexadecimal expansion of the decimal number 4678?

Solution: *divide by 16, set aside the remainder; the quotient of division divide by 16 and set aside the remainder, and so on, till the quotient is 1 (or 0).*

*4678 16 = 292 R 6*

Let  $b \in \mathbb{Z}^+$  and  $b > 1$ ;  $n \in \mathbb{Z}^+$ ,  $n = a_k b^{k+1} a_{k-1} b^{k-1} + ... + a_2 b^2 + a_1 b^1 + a_0$ where  $k \in \mathbb{Z}^+$  and  $k \ge 0$ ;  $0 \le a_j < b$ ,  $i = 0,...,k$ , and  $a_k \ne 0$ .

Choosing the base *b* to be *16* gives hexadecimal expansions of integers. digits: *0, 1, 2, 3, 4, 5, 6, 7, 8, 9, A, B, C, D, E, F 10 11 12 13 14 15*

**Example**: What is the hexadecimal expansion of the decimal number 4678?

Solution: *divide by 16, set aside the remainder; the quotient of division divide by 16 and set aside the remainder, and so on, till the quotient is 1 (or 0).*

*4678 16 = 292 R 6*  $292 \div 16 = 18 R 4$ 

Let  $b \in \mathbb{Z}^+$  and  $b > 1$ ;  $n \in \mathbb{Z}^+$ ,  $n = a_k b^{k+1} a_{k-1} b^{k-1} + ... + a_2 b^2 + a_1 b^1 + a_0$ where  $k \in \mathbb{Z}^+$  and  $k \ge 0$ ;  $0 \le a_j < b$ ,  $i = 0,...,k$ , and  $a_k \ne 0$ .

Choosing the base *b* to be *16* gives hexadecimal expansions of integers. digits: *0, 1, 2, 3, 4, 5, 6, 7, 8, 9, A, B, C, D, E, F 10 11 12 13 14 15*

**Example**: What is the hexadecimal expansion of the decimal number 4678?

Solution: *divide by 16, set aside the remainder; the quotient of division divide by 16 and set aside the remainder, and so on, till the quotient is 1 (or 0).* 16

*4678 16 = 292 R 6*  $292 \div 16 = 18 R 4$  $18 \div 16 = 1 R 2$ 

or

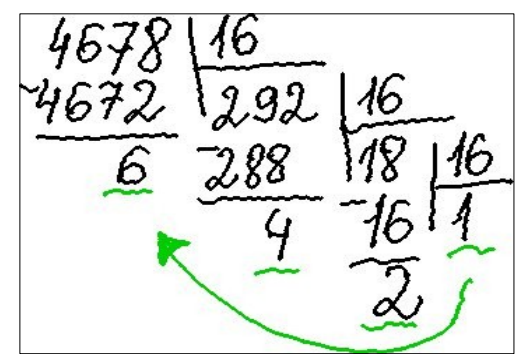

Let  $b \in \mathbb{Z}^+$  and  $b > 1$ ;  $n \in \mathbb{Z}^+$ ,  $n = a_k b^{k+1} a_{k-1} b^{k-1} + ... + a_2 b^2 + a_1 b^1 + a_0$ where  $k \in \mathbb{Z}^+$  and  $k \ge 0$ ;  $0 \le a_j < b$ ,  $i = 0,...,k$ , and  $a_k \ne 0$ .

Choosing the base *b* to be *16* gives hexadecimal expansions of integers. digits: *0, 1, 2, 3, 4, 5, 6, 7, 8, 9, A, B, C, D, E, F 10 11 12 13 14 15*

**Example**: What is the hexadecimal expansion of the decimal number 4678?

Solution: *divide by 16, set aside the remainder; the quotient of division divide by 16 and set aside the remainder, and so on, till the quotient is 1 (or 0).*

*4678 16 = 292 R 6*  $292 \div 16 = 18 R 4$  $18 \div 16 = 1 R 2$ 

or

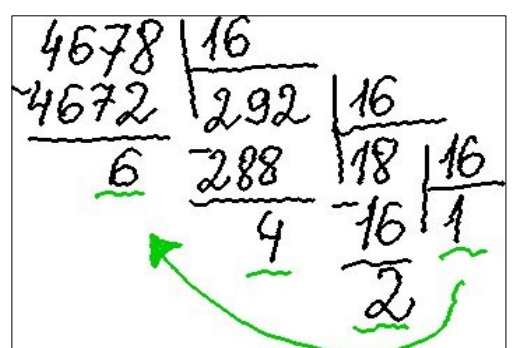

Now, starting from the end (from the last quotient):  $(1\ 2\ 4\ 6)_{16}$ Answer: *(4678)10 = (1246)<sup>16</sup>*

Let  $b \in \mathbf{Z}^+$  and  $b > 1$ ;  $n \in \mathbf{Z}^+$ ,  $n = a_k b^{k+1} a_{k-1} b^{k-1} + ... + a_2 b^2 + a_1 b^1 + a_0$ where  $k \in \mathbb{Z}^+$  and  $k \ge 0$ ;  $0 \le a_j < b$ ,  $i = 0,...,k$ , and  $a_k \ne 0$ .

Choosing the base *b* to be *8* gives octal expansions of integers.
Let  $b \in \mathbf{Z}^+$  and  $b > 1$ ;  $n \in \mathbf{Z}^+$ ,  $n = a_k b^{k+1} a_{k-1} b^{k-1} + ... + a_2 b^2 + a_1 b^1 + a_0$ where  $k \in \mathbb{Z}^+$  and  $k \ge 0$ ;  $0 \le a_j < b$ ,  $i = 0,...,k$ , and  $a_k \ne 0$ .

Choosing the base *b* to be *8* gives octal expansions of integers. digits: *0, 1, 2, 3, 4, 5, 6, 7*

Let  $b \in \mathbf{Z}^+$  and  $b > 1$ ;  $n \in \mathbf{Z}^+$ ,  $n = a_k b^{k+1} a_{k-1} b^{k-1} + ... + a_2 b^2 + a_1 b^1 + a_0$ where  $k \in \mathbb{Z}^+$  and  $k \ge 0$ ;  $0 \le a_j < b$ ,  $i = 0,...,k$ , and  $a_k \ne 0$ .

Choosing the base *b* to be *8* gives octal expansions of integers. digits: *0, 1, 2, 3, 4, 5, 6, 7*

**Example**: Find the decimal expansion of  $(1347)$ <sup>8</sup>

Let  $b \in \mathbf{Z}^+$  and  $b > 1$ ;  $n \in \mathbf{Z}^+$ ,  $n = a_k b^{k+1} a_{k-1} b^{k-1} + ... + a_2 b^2 + a_1 b^1 + a_0$ where  $k \in \mathbb{Z}^+$  and  $k \ge 0$ ;  $0 \le a_j < b$ ,  $i = 0,...,k$ , and  $a_k \ne 0$ .

Choosing the base *b* to be *8* gives octal expansions of integers. digits: *0, 1, 2, 3, 4, 5, 6, 7*

**Example**: Find the decimal expansion of  $(1347)$ <sup>8</sup>

Solution:

 $(1347)_{8} = 7 + 4 \cdot 8 + 3 \cdot 8^{2} + 1 \cdot 8^{3} =$ 

Let  $b \in \mathbf{Z}^+$  and  $b > 1$ ;  $n \in \mathbf{Z}^+$ ,  $n = a_k b^{k+1} a_{k-1} b^{k-1} + ... + a_2 b^2 + a_1 b^1 + a_0$ where  $k \in \mathbb{Z}^+$  and  $k \ge 0$ ;  $0 \le a_j < b$ ,  $i = 0,...,k$ , and  $a_k \ne 0$ .

Choosing the base *b* to be *8* gives octal expansions of integers. digits: *0, 1, 2, 3, 4, 5, 6, 7*

**Example**: Find the decimal expansion of  $(1347)$ <sup>8</sup>

Solution:

 $(1347)$ <sub>8</sub> = 7 + 4 · 8 + 3 · 8<sup>2</sup> + 1 · 8<sup>3</sup> = 7 + 32 + 192 + 512

Let  $b \in \mathbf{Z}^+$  and  $b > 1$ ;  $n \in \mathbf{Z}^+$ ,  $n = a_k b^{k+1} a_{k-1} b^{k-1} + ... + a_2 b^2 + a_1 b^1 + a_0$ where  $k \in \mathbb{Z}^+$  and  $k \ge 0$ ;  $0 \le a_j < b$ ,  $i = 0,...,k$ , and  $a_k \ne 0$ .

Choosing the base *b* to be *8* gives octal expansions of integers. digits: *0, 1, 2, 3, 4, 5, 6, 7*

**Example**: Find the decimal expansion of  $(1347)$ <sup>8</sup>

Solution:

 $(1347)$ <sub>8</sub> =  $7 + 4 \cdot 8 + 3 \cdot 8^2 + 1 \cdot 8^3 = 7 + 32 + 192 + 512 = 743$ Answer: *(1347)<sup>8</sup> = 743* 

Let  $b \in \mathbf{Z}^+$  and  $b > 1$ ;  $n \in \mathbf{Z}^+$ ,  $n = a_k b^{k+1} a_{k-1} b^{k-1} + ... + a_2 b^2 + a_1 b^1 + a_0$ where  $k \in \mathbb{Z}^+$  and  $k \ge 0$ ;  $0 \le a_j < b$ ,  $i = 0,...,k$ , and  $a_k \ne 0$ .

Choosing the base *b* to be *8* gives octal expansions of integers. digits: *0, 1, 2, 3, 4, 5, 6, 7*

**Example**: Find the decimal expansion of  $(1347)$ <sup>8</sup> Solution:  $(1347)$ <sub>8</sub> =  $7 + 4 \cdot 8 + 3 \cdot 8^2 + 1 \cdot 8^3 = 7 + 32 + 192 + 512 = 743$ Answer: *(1347)<sup>8</sup> = 743* 

**Example**: Find the octal expansion of  $(47)_{10}$ 

Let  $b \in \mathbf{Z}^+$  and  $b > 1$ ;  $n \in \mathbf{Z}^+$ ,  $n = a_k b^{k+1} a_{k-1} b^{k-1} + ... + a_2 b^2 + a_1 b^1 + a_0$ where  $k \in \mathbb{Z}^+$  and  $k \ge 0$ ;  $0 \le a_j < b$ ,  $i = 0,...,k$ , and  $a_k \ne 0$ .

Choosing the base *b* to be *8* gives octal expansions of integers. digits: *0, 1, 2, 3, 4, 5, 6, 7*

Example: Find the decimal expansion of  $(1347)$ <sup>8</sup> Solution:  $(1347)$ <sub>8</sub> =  $7 + 4 \cdot 8 + 3 \cdot 8^2 + 1 \cdot 8^3 = 7 + 32 + 192 + 512 = 743$ Answer: *(1347)<sup>8</sup> = 743* 

**Example**: Find the octal expansion of  $(47)_{10}$ 

Solution:  $47 \div 8 = 5 R$  7

Let  $b \in \mathbf{Z}^+$  and  $b > 1$ ;  $n \in \mathbf{Z}^+$ ,  $n = a_k b^{k+1} a_{k-1} b^{k-1} + ... + a_2 b^2 + a_1 b^1 + a_0$ where  $k \in \mathbb{Z}^+$  and  $k \ge 0$ ;  $0 \le a_j < b$ ,  $i = 0,...,k$ , and  $a_k \ne 0$ .

Choosing the base *b* to be *8* gives octal expansions of integers. digits: *0, 1, 2, 3, 4, 5, 6, 7*

Example: Find the decimal expansion of  $(1347)$ <sup>8</sup> Solution:  $(1347)$ <sub>8</sub> =  $7 + 4 \cdot 8 + 3 \cdot 8^2 + 1 \cdot 8^3 = 7 + 32 + 192 + 512 = 743$ Answer: *(1347)<sup>8</sup> = 743* 

**Example**: Find the octal expansion of  $(47)_{10}$ 

Solution:

 $47 \div 8 = 5 R 7$  $5 \div 8 = 0 \text{ R } 5$ 

or 
$$
\frac{4718}{10518}
$$

Let  $b \in \mathbf{Z}^+$  and  $b > 1$ ;  $n \in \mathbf{Z}^+$ ,  $n = a_k b^{k+1} a_{k-1} b^{k-1} + ... + a_2 b^2 + a_1 b^1 + a_0$ where  $k \in \mathbb{Z}^+$  and  $k \ge 0$ ;  $0 \le a_j < b$ ,  $i = 0,...,k$ , and  $a_k \ne 0$ .

Choosing the base *b* to be *8* gives octal expansions of integers. digits: *0, 1, 2, 3, 4, 5, 6, 7*

Example: Find the decimal expansion of  $(1347)$ <sup>8</sup> Solution:  $(1347)$ <sub>8</sub> =  $7 + 4 \cdot 8 + 3 \cdot 8^2 + 1 \cdot 8^3 = 7 + 32 + 192 + 512 = 743$ Answer: *(1347)<sup>8</sup> = 743* 

 $-\frac{40}{7} - \frac{5}{6}$ 

**Example**: Find the octal expansion of  $(47)_{10}$ 

Solution:  $47 \div 8 = 5 R 7$  $5 \div 8 = 0 \text{ R } 5$ Answer: (*057)<sup>8</sup> = (57)<sup>8</sup>* or

There is a nice table that allows to speed up the process of "conversions", but be very careful when using it. There are lots of nuances.

### **Example**:

to convert (11 1010 1001 1111)<sub>2</sub> into hexadecimal notation we group the binary digits into groups of four (from the right), and add initial zeros at the start (if needed), use the table, write the hexadecimal notation:

11 1010 1001 1111 3 A 9 F therefore, (11 1010 1001 1111)<sub>2</sub> = (3A9F)<sub>16</sub>

There is a nice table that allows to speed up the process of "conversions", but be very careful when using it. There are lots of nuances.

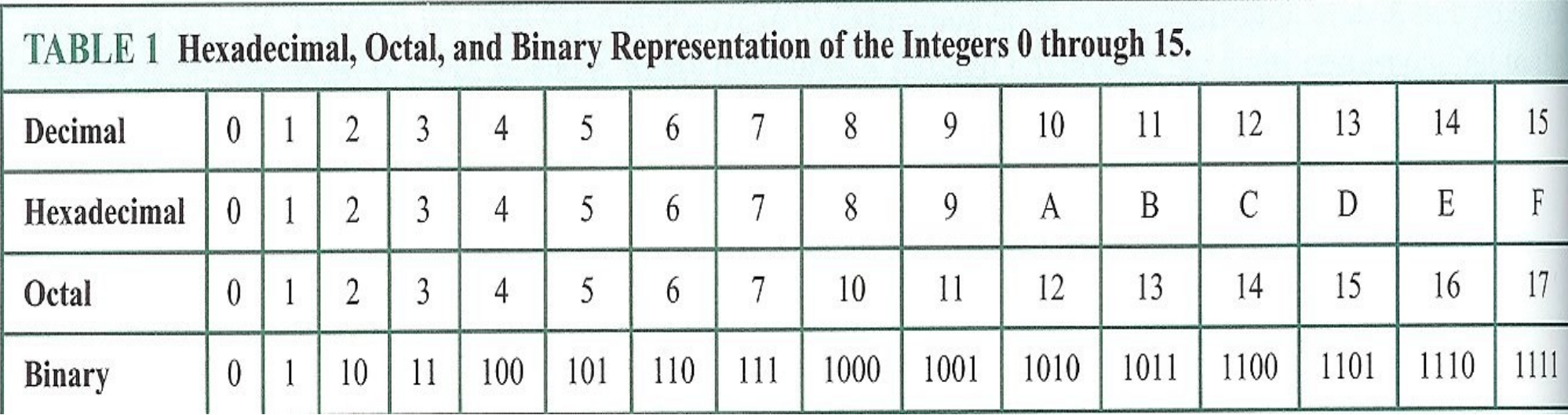

#### **Example 5**:

to convert (11 1010 1001 1111)<sub>2</sub> into hexadecimal notation we group the binary digits into groups of four (from the right), and add initial zeros at the start (if needed),

There is a nice table that allows to speed up the process of "conversions", but be very careful when using it. There are lots of nuances.

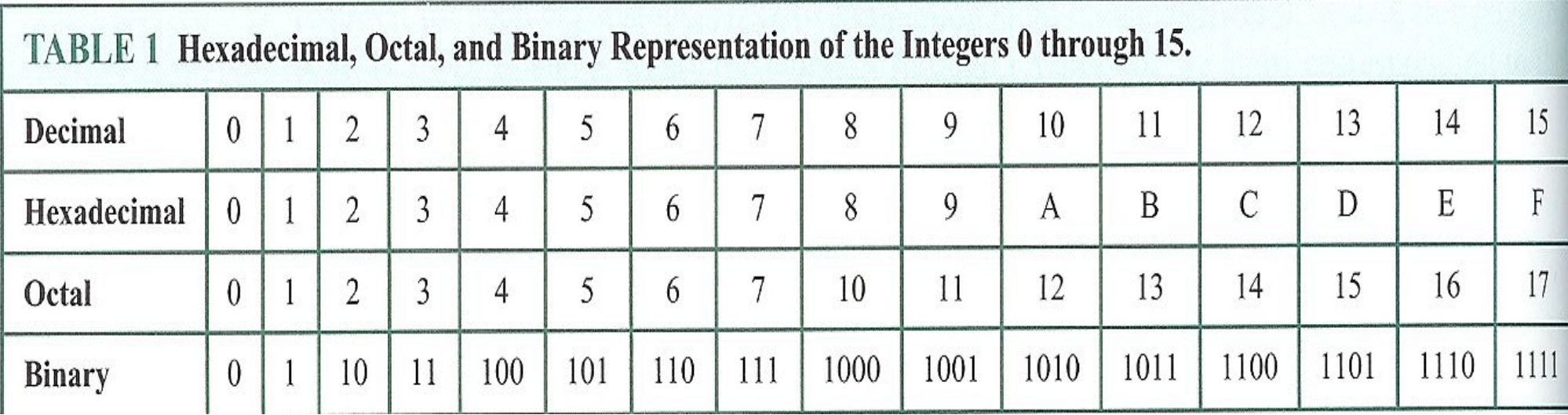

#### **Example 5**:

to convert (11 1010 1001 1111)<sub>2</sub> into hexadecimal notation we group the binary digits into groups of four (from the right), and add initial zeros at the start (if needed), use the table, write the hexadecimal notation:

11 1010 1001 1111

There is a nice table that allows to speed up the process of "conversions", but be very careful when using it. There are lots of nuances.

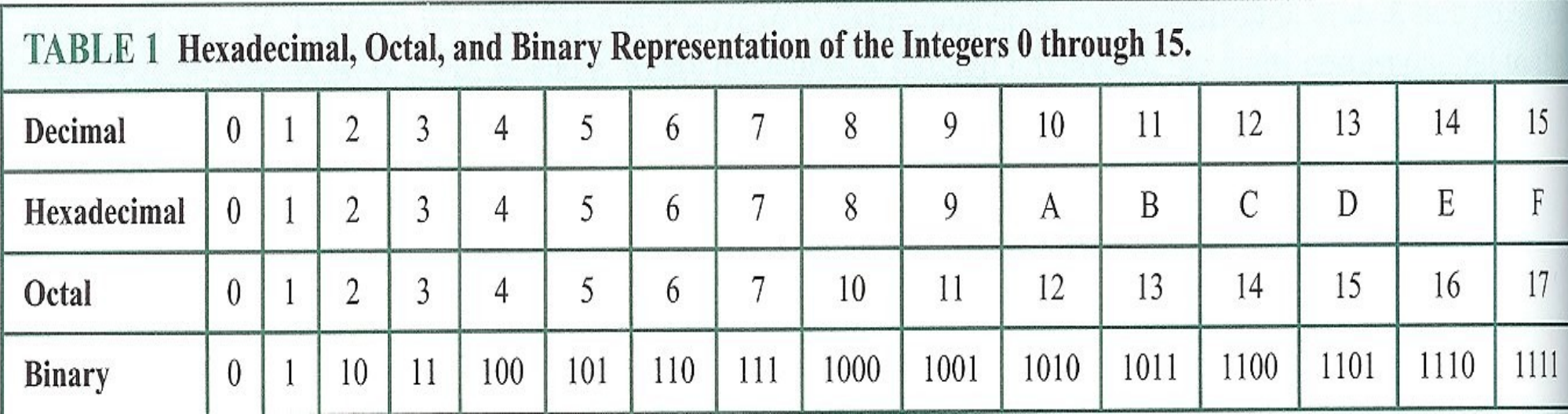

#### **Example 5**:

to convert (11 1010 1001 1111)<sub>2</sub> into hexadecimal notation we group the binary digits into groups of four (from the right), and add initial zeros at the start (if needed), use the table, write the hexadecimal notation:

11 1010 1001 1111 3

There is a nice table that allows to speed up the process of "conversions", but be very careful when using it. There are lots of nuances.

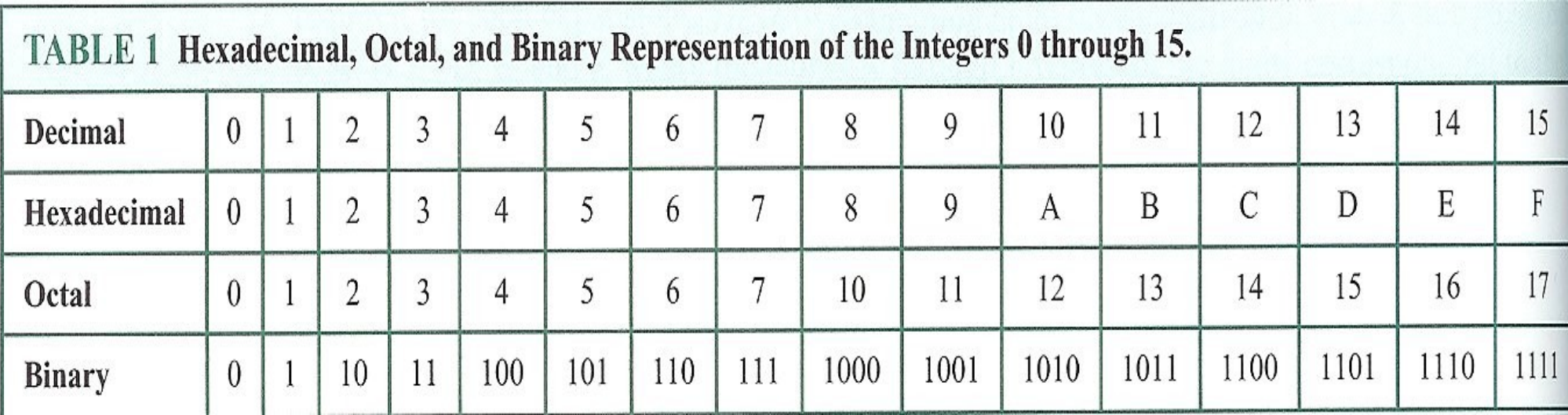

#### **Example 5**:

to convert (11 1010 1001 1111)<sub>2</sub> into hexadecimal notation we group the binary digits into groups of four (from the right), and add initial zeros at the start (if needed), use the table, write the hexadecimal notation:

11 1010 1001 1111 3 A

There is a nice table allows to speed up the process of "conversions", but be very careful when using it. There are lots of nuances.

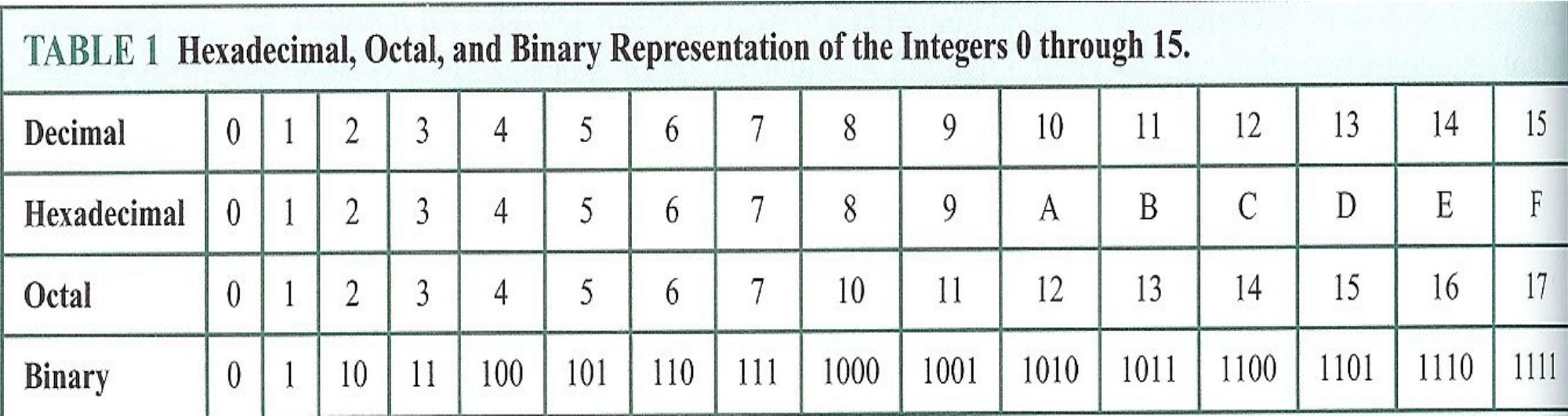

#### **Example 5**:

to convert (11 1010 1001 1111)<sub>2</sub> into hexadecimal notation we group the binary digits into groups of four (from the right), and add initial zeros at the start (if needed), use the table, write the hexadecimal notation:

11 1010 1001 1111 3 A 9

There is a nice table that allows to speed up the process of "conversions", but be very careful when using it. There are lots of nuances.

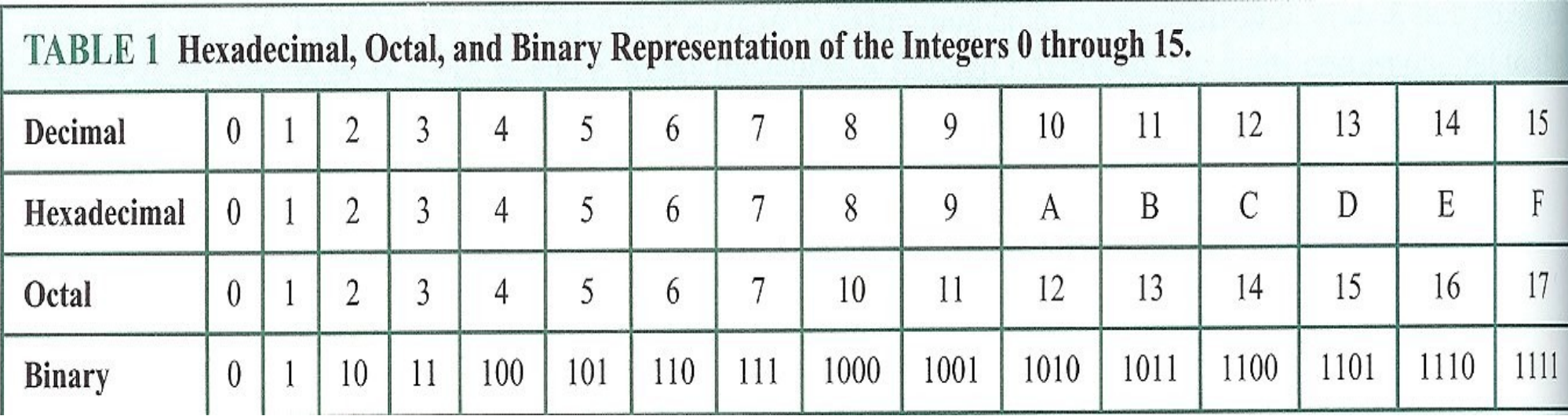

#### **Example 5**:

to convert (11 1010 1001 1111)<sub>2</sub> into hexadecimal notation we group the binary digits into groups of four (from the right), and add initial zeros at the start (if needed), use the table, write the hexadecimal notation:

11 1010 1001 1111

3 A 9 F

therefore, (11 1010 1001 1111)<sub>2</sub> = (3A9F)<sub>16</sub>

52

In cryptography it is important to be able to find  $b<sup>n</sup>$  efficiently, where b, n are large integers.

We can use an algorithm that employs the binary expansion of the exponent *n*. To compute *b*<sup>*n*</sup>, the algorithm computes *b*, *b*<sup>2</sup>, *(b*<sup>2</sup>)<sup>2</sup>, *(b*<sup>4</sup>)<sup>2</sup>, ... till some point, and then multiplies all of them.

In cryptography it is important to be able to find  $b<sup>n</sup>$  efficiently, where b, n are large integers.

We can use an algorithm that employs the binary expansion of the exponent *n*. To compute *b*<sup>*n*</sup>, the algorithm computes *b*, *b*<sup>2</sup>, *(b*<sup>2</sup>)<sup>2</sup>, *(b*<sup>4</sup>)<sup>2</sup>, ... till some point, and then multiplies all of them.

```
Input: Positive integers x and y. 
Output: X^y
```

```
procedure fastExponentiation(x,y)
p := 1 // p holds the partial result.
s := x // s holds the current (x^2)^jr := y // r is used for binary expansion of y
While ( r > 0 )
      If ( r mod 2 = 1 ), p := p \cdot sS := S \cdot Sr := r div 2
End-while
Return(p)
```
**Example**: Find *7 16*

 $p = 1, s = 7, r = 16$ 

$$
p := 1
$$
\n
$$
s := x
$$
\n
$$
r := y
$$
\n
$$
while (r > 0)
$$
\n
$$
If (r mod 2 = 1)
$$
\n
$$
p := p s
$$
\n
$$
s := s s
$$
\n
$$
r := r div 2
$$
\n
$$
End-while
$$
\n
$$
Return(p)
$$

**Example**: Find *7 16*

 $p = 1, s = 7, r = 16$ 16 mod  $2 = 0$  $s = 7*7 = 49$  $r = 16$  div  $2 = 8$ **7 2**

$$
p := 1
$$
\n
$$
s := x
$$
\n
$$
r := y
$$
\n
$$
while (r > 0)
$$
\n
$$
If (r mod 2 = 1)
$$
\n
$$
p := p \cdot s
$$
\n
$$
s := s \cdot s
$$
\n
$$
r := r \text{ div } 2
$$
\n
$$
End-while
$$
\n
$$
Return(p)
$$

**Example**: Find *7 16*

 $p = 1$ ,  $s = 7$ ,  $r = 16$ 16 mod  $2 = 0$  $s = 7*7 = 49$  $r = 16$  div  $2 = 8$ **7 2**

 $p = 1$ ,  $s = 49$ ,  $r = 8$ 

 $p := 1$  $S := X$  $r := y$ While ( $r > 0$ ) If (  $r \mod 2 = 1$  )  $p := p \cdot s$  $S := S \cdot S$  $r := r$  div 2 End-while Return(p)

### **Example**: Find *7 16*

```
p = 1, s = 7, r = 1616 mod 2 = 0s = 7*7 = 49r = 16 div 2 = 8p = 1, s = 49, r = 88 \mod 2 = 0s = 49*49 = 2401 (7<sup>2</sup>)<sup>2</sup>
r = 8 div 2 = 4 p := 1
                7
2
```

```
S := Xr := yWhile ( r > 0 )
   If ( r \mod 2 = 1 )
      p := p \cdot sS := S \cdot Sr := r div 2
End-while
Return(p)
```
### **Example**: Find *7 16*

 $p = 1$ ,  $s = 7$ ,  $r = 16$ 16 mod  $2 = 0$  $s = 7*7 = 49$  $r = 16$  div  $2 = 8$  $p = 1$ ,  $s = 49$ ,  $r = 8$  $8 \mod 2 = 0$  $s = 49*49 = 2401$  7<sup>4</sup>  $r = 8$  div  $2 = 4$ 

 $p = 1$ ,  $s = 2,401$ ,  $r = 4$ 

p := 1  $S := X$  $r := y$ While (  $r > 0$  ) If (  $r \mod 2 = 1$  )  $p := p \cdot s$  $S := S \cdot S$  $r := r$  div 2 End-while Return(p)

### **Example**: Find *7 16*

```
p = 1, s = 7, r = 1616 mod 2 = 0s = 7*7 = 49r = 16 div 2 = 8p = 1, s = 49, r = 88 \mod 2 = 0s = 49*49 = 2401 7<sup>4</sup>
r = 8 div 2 = 4p = 1, s = 2401, r = 44 mod 2 = 0s = 2401*2401 = 5764801 (7<sup>4</sup>)<sup>2</sup>
r = 4 div 2 = 2
```

```
p := 1 
S := Xr := yWhile (r > 0)
   If ( r \mod 2 = 1 )
      p := p \cdot sS := S \cdot Sr := r div 2
End-while
Return(p)
```
*Modular Exponentiation CSI30*

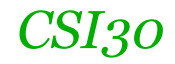

**Example**: Find *7 16*

$$
p = 1
$$
,  $s = 5764801$ ,  $r = 2$ 

 $p = 1$ ,  $s = 7$ ,  $r = 16$ 16 mod  $2 = 0$  $s = 7*7 = 49$  $r = 16$  div  $2 = 8$  $p = 1$ ,  $s = 49$ ,  $r = 8$  $8 \mod 2 = 0$  $s = 49*49 = 2401$  $r = 8$  div  $2 = 4$  $p = 1$ ,  $s = 2401$ ,  $r = 4$ 4 mod  $2 = 0$  $s = 2401*2401 = 5764801$  $r = 4$  div  $2 = 2$ **7 8**

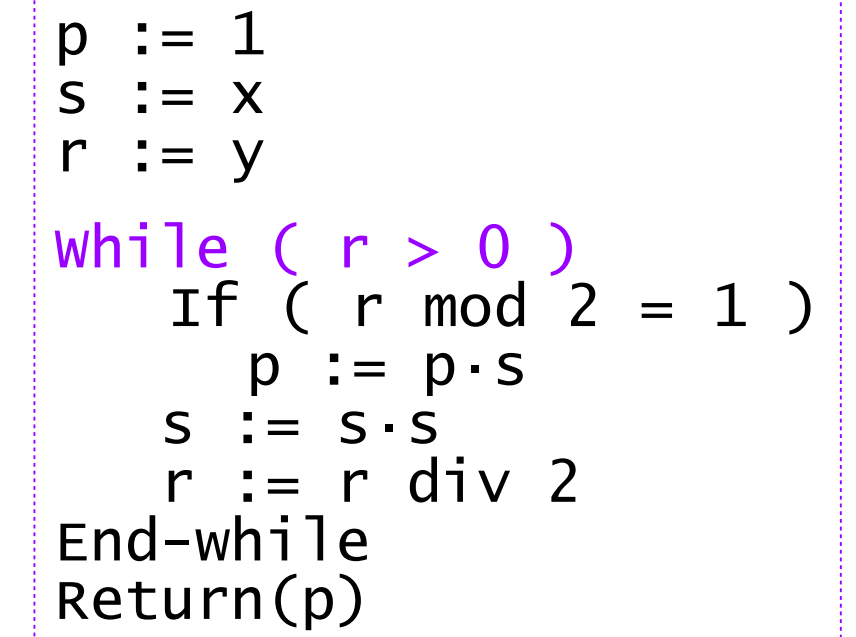

**7 8**

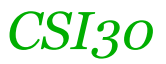

**Example**: Find *7 16*  $p = 1$ ,  $s = 7$ ,  $r = 16$ 16 mod  $2 = 0$  $s = 7*7 = 49$  $r = 16$  div  $2 = 8$  $p = 1$ ,  $s = 49$ ,  $r = 8$  $8 \mod 2 = 0$  $s = 49*49 = 2401$  $r = 8$  div  $2 = 4$  $p = 1$ ,  $s = 2401$ ,  $r = 4$ 4 mod  $2 = 0$  $s = 2401*2401 = 5764801$  $r = 4$  div  $2 = 2$ 

```
p = 1, s = 5 764 801, r = 2
4 mod 2 = 0s = 5764 801^2 = 33232 930569601r = 2 div 2 = 1(78
)
2
```
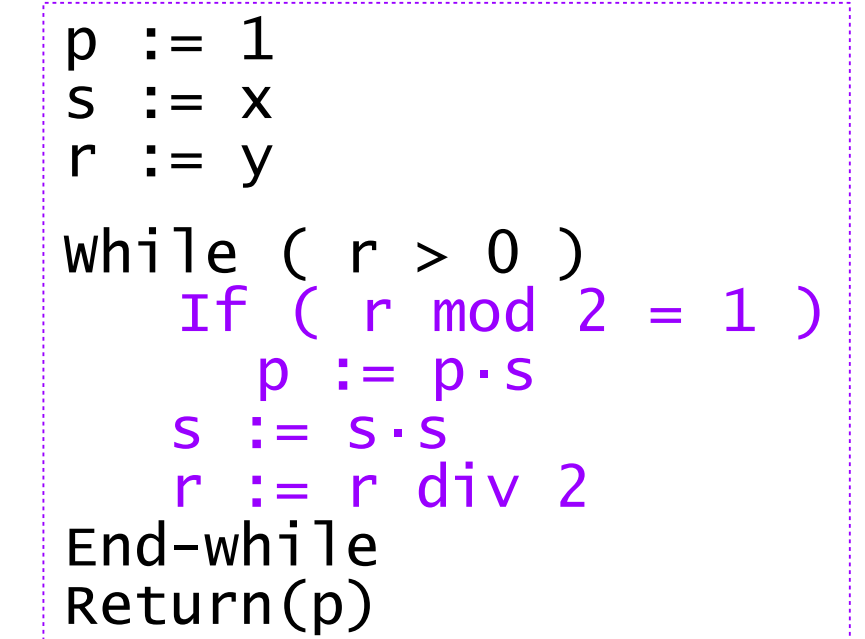

**Example**: Find *7 16*  $p = 1$ ,  $s = 7$ ,  $r = 16$ 16 mod  $2 = 0$  $s = 7*7 = 49$  $r = 16$  div  $2 = 8$  $p = 1$ ,  $s = 49$ ,  $r = 8$ 8 mod  $2 = 0$  $s = 49*49 = 2401$  $r = 8$  div  $2 = 4$  $p = 1$ ,  $s = 2401$ ,  $r = 4$ 

4 mod  $2 = 0$  $s = 2401*2401 = 5764801$  $r = 4$  div  $2 = 2$ 

#### $p = 1$ , s = 5 764 801, r = 2 4 mod  $2 = 0$  $s = 5764 801^2 = 33 232 930 569 601$  $r = 2$  div  $2 = 1$ **7 16**

 $p = 1$ , s = 33 232 930 569 601, r = 1

$$
p := 1
$$
\n
$$
s := x
$$
\n
$$
r := y
$$
\n
$$
which is a  $r$  with  $r$  in  $r$  with  $r$  in  $r$  in <
$$

**Example**: Find *7 16*  $p = 1$ ,  $s = 7$ ,  $r = 16$ 16 mod  $2 = 0$  $s = 7*7 = 49$  $r = 16$  div  $2 = 8$  $p = 1$ ,  $s = 49$ ,  $r = 8$ 8 mod  $2 = 0$  $s = 49*49 = 2401$  $r = 8$  div  $2 = 4$  $p = 1$ ,  $s = 2401$ ,  $r = 4$ 4 mod  $2 = 0$  $s = 2401*2401 = 5764801$  $r = 4$  div  $2 = 2$ 

```
p := 1S := Xr := y 
             While ( r > 0 )
                 If ( r \mod 2 = 1 )
                    p := p \cdot sS := S \cdot Sr := r div 2
             End-while
             Return(p)
p = 1, s = 5 764 801, r = 2
4 mod 2 = 0s = 5764 801^2 = 33 232 930 569 601r = 2 div 2 = 1p = 1, s = 33 232 930 569 601, r = 1
1 mod 2 = 1
p = 1 * 33 232 930 569 601 
s = 3322930569601^2 = ...r = 1 div 2 = 0.......
                                     7
16
```
**Example**: Find *7 16*  $p = 1$ ,  $s = 7$ ,  $r = 16$ 16 mod  $2 = 0$  $s = 7*7 = 49$  $r = 16$  div  $2 = 8$  $p = 1$ ,  $s = 49$ ,  $r = 8$ 8 mod  $2 = 0$  $s = 49*49 = 2401$  $r = 8$  div  $2 = 4$  $p = 1$ ,  $s = 2401$ ,  $r = 4$ 4 mod  $2 = 0$  $s = 2401*2401 = 5764801$  $r = 4$  div  $2 = 2$ 

```
p := 1S := Xr := y 
             While ( r > 0 )
                 If ( r \mod 2 = 1 )
                    p := p \cdot sS := S \cdot Sr := r div 2
             End-while
             Return(p)
p = 1, s = 5 764 801, r = 2
4 mod 2 = 0s = 5764 801^2 = 33 232 930 569 601r = 2 div 2 = 1p = 1, s = 33 232 930 569 601, r = 1
1 mod 2 = 1
p = 1 * 33 232 930 569 601 
s = 3322930569601^2 = ...r = 1 div 2 = 0.......
                                      7
16
                              7
16
```
**Example**: Find *7 16*  $p = 1$ ,  $s = 7$ ,  $r = 16$ 16 mod  $2 = 0$  $s = 7*7 = 49$  $r = 16$  div  $2 = 8$  $p = 1$ ,  $s = 49$ ,  $r = 8$ 8 mod  $2 = 0$  $s = 49*49 = 2401$  $r = 8$  div  $2 = 4$  $p = 1$ ,  $s = 2401$ ,  $r = 4$ 4 mod  $2 = 0$  $s = 2401*2401 = 5764801$  $r = 4$  div  $2 = 2$ 

Return(33 232 930 569 601)

 $p := 1$  $S := X$ r :=  $y$ While (  $r > 0$  ) If (  $r \mod 2 = 1$  )  $p := p \cdot s$  $S := S \cdot S$  $r := r$  div 2 End-while Return(p)  $p = 1$ , s = 5 764 801, r = 2 4 mod  $2 = 0$  $s = 5764 801^2 = 33 232 930 569 601$  $r = 2$  div  $2 = 1$  $p = 1$ , s = 33 232 930 569 601, r = 1 1 mod 2 = 1 p = 1 \* 33 232 930 569 601  $s = 3322930569601^2 = ...$  $r = 1$  div  $2 = 0$ ...... **7 16**

#### **Example**: Find *7 16*

What does the algorithm do?

$$
16 = (1\ 0000)_2 = 1 * 2^4 + 0 * 2^3 + 0 * 2^2 + 0 * 2^1 + 0 * 2^0
$$
  
Therefore  $7^{16} = 7^{1*2^4 + 0*2^3 + 0*2^2 + 0*2^1 + 0*2^0} = 7^{2^4} * 7^0 * 7^0 * 7^0 * 7^0$   
 
$$
\uparrow \uparrow \uparrow
$$
  
 
$$
\uparrow \uparrow
$$
  
 
$$
\uparrow \uparrow
$$
  
 3<sup>rd</sup>  
 1<sup>st</sup>  
 1<sup>st</sup>  
 1<sup>st</sup>  
 2<sup>nd</sup>  
 1<sup>st</sup>  
 2<sup>rd</sup>  
 1<sup>st</sup>  
 2<sup>rd</sup>  
 1<sup>st</sup>  
 2<sup>rd</sup>  
 1<sup>st</sup>  
 2<sup>rd</sup>  
 1<sup>st</sup>  
 2<sup>rd</sup>  
 1<sup>st</sup>  
 2<sup>rd</sup>  
 1<sup>st</sup>  
 2<sup>rd</sup>  
 1<sup>st</sup>  
 2<sup>rd</sup>  
 1<sup>st</sup>  
 2<sup>rd</sup>  
 1<sup>st</sup>  
 2<sup>rd</sup>  
 1<sup>st</sup>  
 2<sup>rd</sup>  
 1<sup>st</sup>  
 2<sup>rd</sup>  
 1<sup>st</sup>  
 2<sup>rd</sup>  
 1<sup>st</sup>  
 2<sup>rd</sup>  
 1<sup>st</sup>  
 2<sup>rd</sup>  
 1<sup>st</sup>  
 2<sup>rd</sup>  
 1<sup>st</sup>  
 2<sup>rd</sup>  
 1<sup>st</sup>  
 2<sup>rd</sup>  
 1<sup>st</sup>  
 2<sup>rd</sup>  
 1<sup>st</sup>  
 2<sup>rd</sup>  
 1<sup>st</sup>  
 2<sup>rd</sup>  
 1<sup>st</sup>  
 2<sup>rd</sup>  
 2<sup>rd</sup>  
 2<sup>rd</sup>  
 2<sup>rd</sup><

In cryptography it is important to be able to find b<sup>n</sup> mod m efficiently, where *b, n*, and *m* are large integers.

As we have discussed, it is impractical to first compute  $b<sup>n</sup>$  and then find its remainder when divided by m, because b<sup>n</sup> will be a huge number.

In cryptography it is important to be able to find b<sup>n</sup> mod m efficiently, where *b, n*, and *m* are large integers.

As we have discussed, it is impractical to first compute  $b<sup>n</sup>$  and then find its remainder when divided by m, because b<sup>n</sup> will be a huge number.

```
Input: Positive integers x and y. 
Output: x<sup>y</sup> mod n
p := 1 //p holds the partial result.
s := x //s holds the current (x^2)^jr := y //r is used to compute the binary expansion of y
While ( r > 0 )
      If ( r \mod 2 = 1 )
             p := p \cdot s \mod ns = s s mod nr := r div 2
End-while
Return(p)
                                          modifications from fast 
                                          exponentiation are shown 
                                          in pink
```
#### **Example**: Find *7 <sup>644</sup> mod 645*

### 644= $(10 1000 0100)$ <sub>2</sub>

 $p = 1$ ,  $s = 7$ ,  $r = 644$ 

$$
p := 1, s := x
$$
\n
$$
r := y
$$
\n
$$
while (r > 0)
$$
\n
$$
If (r mod 2 = 1)
$$
\n
$$
p := p s mod n
$$
\n
$$
s := s s mod n
$$
\n
$$
r := r div 2
$$
\n
$$
End-while
$$
\n
$$
Return(p)
$$

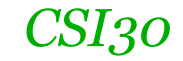

#### **Example**: Find *7 <sup>644</sup> mod 645*

644= $(10 1000 0100)$ <sub>2</sub>

 $p = 1$ ,  $s = 7$ ,  $r = 644$ 

644 mod 2 != 1*, hence p is not updated*  $s = 7 * 7$  mod 645 = 49 mod 645 = 49  $r = 644$  div  $2 = 322$ 

$$
p := 1, s := x
$$
\n
$$
r := y
$$
\n
$$
while (r > 0)
$$
\n
$$
If (r mod 2 = 1)
$$
\n
$$
p := p \cdot s \mod n
$$
\n
$$
s := s \cdot s \mod n
$$
\n
$$
r := r \text{ div } 2
$$
\n
$$
end-while
$$
\n
$$
Return(p)
$$

```
p := 1, s := xr := yWhile ( r > 0 )
                                             If ( r \mod 2 = 1 )
                                                p := p \cdot s \mod ns := s \cdot s \mod nr := r div 2
                                          End-while
                                          Return(p)
                                               644=(10 1000 0100)<sub>2</sub>
644 mod 2 != 1, hence p is not updated
s = 7 * 7 mod 645 = 49 mod 645 = 49
```

```
Example: Find 7
644 mod 645
```
 $p = 1$ ,  $s = 7$ ,  $r = 644$ 

 $r = 644$  div 2 = 322

 $p = 1$ ,  $s = 49$ ,  $r = 322$
```
Example: Find 7
644 mod 645
                                           p := 1, s := xr := yWhile ( r > 0 )
                                              If ( r \mod 2 = 1 )
                                                 p := p \cdot s \mod ns := s \cdot s \mod nr := r div 2
                                           End-while
                                           Return(p)
                                                 644=(10 1000 0100)<sub>2</sub>
p = 1, s = 7, r = 644644 mod 2 != 1, hence p is not updated
s = 7 * 7 mod 645 = 49 mod 645 = 49
r = 644 div 2 = 322p = 1, s = 49, r = 322322 mod 2 != 1, hence p is not updated
r = 492
 mod 645 = 2401 mod 645 = 466
r = 322 div 2 = 161
```

```
Example: Find 7
644 mod 645
                                            p := 1, s := xr := yWhile ( r > 0 )
                                              If ( r \mod 2 = 1 )
                                                  p := p \cdot s \mod ns := s \cdot s \mod nr := r div 2
                                            End-while
                                            Return(p)
                                                 644=(10 1000 0100)<sub>2</sub>
p = 1, s = 7, r = 644644 mod 2 != 1, hence p is not updated
s = 7 * 7 mod 645 = 49 mod 645 = 49
r = 644 div 2 = 322p = 1, s = 49, r = 322322 mod 2 != 1, hence p is not updated
r = 492
 mod 645 = 2401 mod 645 = 466
r = 322 div 2 = 161p = 1, s = 466, r = 161
```

```
Example: Find 7
644 mod 645
                                            p := 1, s := xr := yWhile ( r > 0 )
                                               If ( r \mod 2 = 1 )
                                                  p := p \cdot s \mod ns := s \cdot s \mod nr := r div 2
                                            End-while
                                            Return(p)
                                                 644=(10 1000 0100)<sub>2</sub>
p = 1, s = 7, r = 644644 mod 2 != 1, hence p is not updated
s = 7 * 7 mod 645 = 49 mod 645 = 49
r = 644 div 2 = 322p = 1, s = 49, r = 322322 mod 2 != 1, hence p is not updated
r = 492
 mod 645 = 2401 mod 645 = 466
r = 322 div 2 = 161p = 1, s = 466, r = 161
161 mod 2 = 1, hence p is updated 
p = 1 * 466 \mod 645 = 466s = 466^2 \mod 645 = 436r = 161 div 2 = 80
```

```
Example: Find 7
644 mod 645
                                             p := 1, s := xr := yWhile ( r > 0 )
                                                If ( r \mod 2 = 1 )
                                                    p := p \cdot s \mod ns := s \cdot s \mod nr := r div 2
                                             End-while
                                             Return(p)
                                                   644=(10 1000 0100)<sub>2</sub>
p = 1, s = 7, r = 644644 mod 2 != 1, hence p is not updated
s = 7 * 7 mod 645 = 49 mod 645 = 49
r = 644 div 2 = 322p = 1, s = 49, r = 322322 mod 2 != 1, hence p is not updated
r = 492
 mod 645 = 2401 mod 645 = 466
r = 322 div 2 = 161p = 1, s = 466, r = 161
161 mod 2 = 1, hence p is updated 
p = 1 * 466 \text{ mod } 645 = 466s = 466^2 \text{ mod } 645 = 436r = 161 div 2 = 80p = 466, s = 436, r = 80
```
#### **Example**: Find *7 <sup>644</sup> mod 645*

#### 644= $(10 1000 0100)$ <sub>2</sub>

 $p = 466$ ,  $s = 436$ ,  $r = 80$ 

p := 1, s := x r := y While ( r > 0 ) If ( r mod 2 = 1 ) p := p·s mod n s := s·s mod n r := r div 2 End-while Return(p)

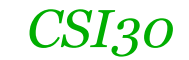

# **Example**: Find *7 <sup>644</sup> mod 645* 644= $(10 1000 0100)$ <sub>2</sub>  $p = 466$ ,  $s = 436$ ,  $r = 80$ 80 mod 2 != 1*, hence p is not updated*  $s = 436^2 \mod 645 = 466$  $r = 80$  div  $2 = 40$

$$
p := 1, s := x
$$
\n
$$
r := y
$$
\n
$$
while (r > 0)
$$
\n
$$
If (r mod 2 = 1)
$$
\n
$$
p := p \cdot s \mod n
$$
\n
$$
s := s \cdot s \mod n
$$
\n
$$
r := r \text{ div } 2
$$
\n
$$
end-while
$$
\n
$$
Return(p)
$$

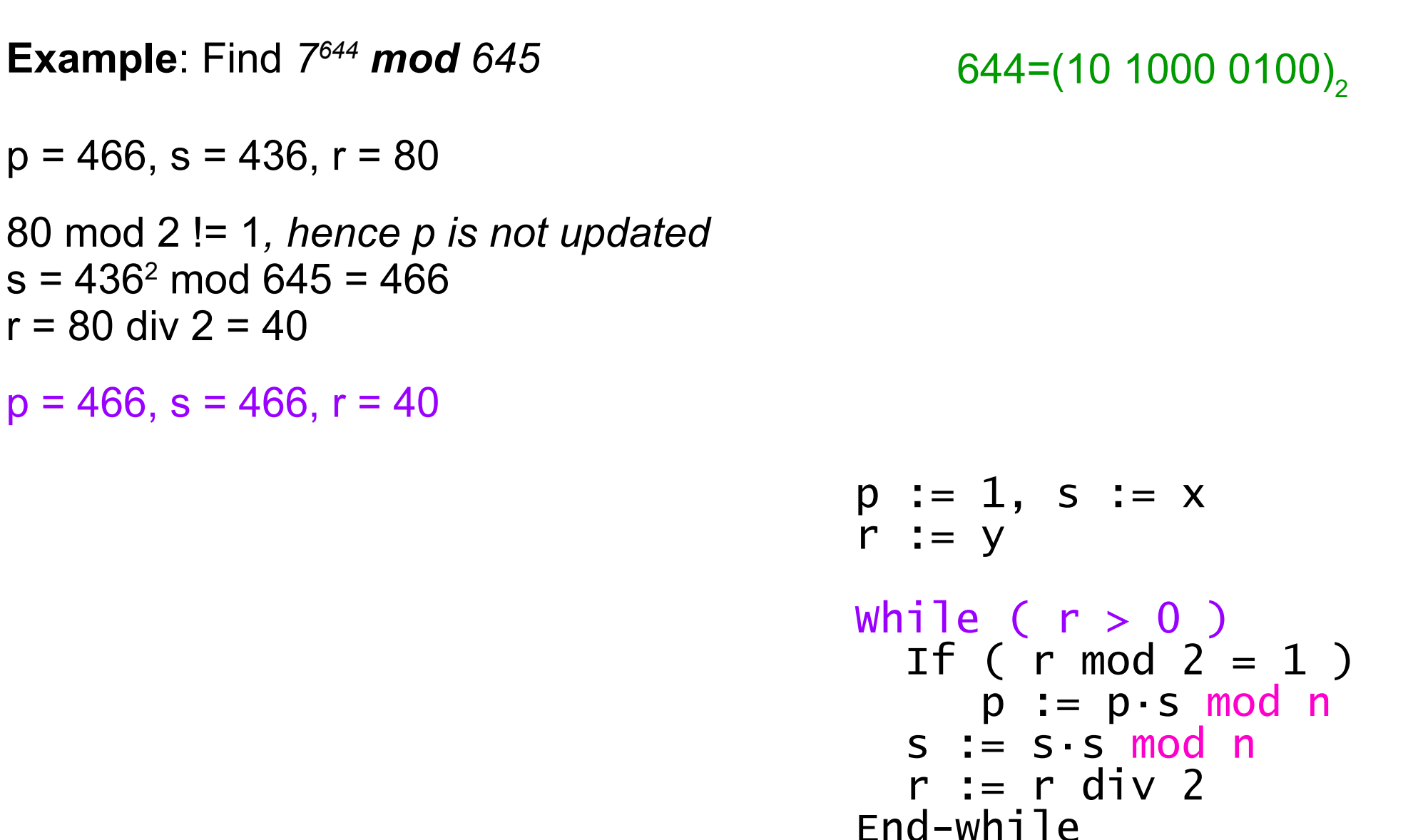

Return(p)

$$
U_{\mathcal{O}}(1,1)
$$

```
Example: Find 7
644 mod 645
                                            p := 1, s := xr := vWhile ( r > 0 )
                                              If ( r \mod 2 = 1 )
                                                 p := p \cdot s \mod ns := s \cdot s \mod nr := r div 2
                                            End-while
                                            Return(p)
                                                 644=(10 1000 0100)<sub>2</sub>
p = 466, s = 436, r = 80
80 mod 2 != 1, hence p is not updated
s = 436^2 \mod 645 = 466r = 80 div 2 = 40p = 466, s = 466, r = 4040 mod 2 != 1, hence p is not updated
s = 466^2 \mod 645 = 436R = 40 div 2 = 20
```

```
Example: Find 7
644 mod 645
                                             p := 1, s := xr := vWhile ( r > 0 )
                                               If ( r \mod 2 = 1 )
                                                   p := p \cdot s \mod ns := s \cdot s \mod nr := r div 2
                                             End-while
                                             Return(p)
                                                  644=(10 1000 0100)<sub>2</sub>
p = 466, s = 436, r = 80
80 mod 2 != 1, hence p is not updated
s = 436^2 \mod 645 = 466r = 80 div 2 = 40p = 466, s = 466, r = 4040 mod 2 != 1, hence p is not updated
s = 466^2 \text{ mod } 645 = 436R = 40 div 2 = 20p = 466, s = 436, r = 20
```

```
Example: Find 7
644 mod 645
                                             p := 1, s := xr := vWhile ( r > 0 )
                                               If ( r \mod 2 = 1 )
                                                   p := p \cdot s \mod ns := s \cdot s \mod nr := r div 2
                                             End-while
                                             Return(p)
                                                  644=(10 1000 0100)<sub>2</sub>
p = 466, s = 436, r = 80
80 mod 2 != 1, hence p is not updated
s = 436^2 \mod 645 = 466r = 80 div 2 = 40p = 466, s = 466, r = 4040 mod 2 != 1, hence p is not updated
s = 466^2 \text{ mod } 645 = 436R = 40 div 2 = 20p = 466, s = 436, r = 2020 mod 2 != 1, hence p is not updated
s = 436^2 \mod 645 = 466r = 20 div 2 = 10
```

```
Example: Find 7
644 mod 645
                                             p := 1, s := xr := vWhile ( r > 0 )
                                               If ( r \mod 2 = 1 )
                                                    p := p \cdot s \mod ns := s \cdot s \mod nr := r div 2
                                             End-while
                                             Return(p)
                                                  644=(10 1000 0100)<sub>2</sub>
p = 466, s = 436, r = 80
80 mod 2 != 1, hence p is not updated
s = 436^2 \mod 645 = 466r = 80 div 2 = 40p = 466, s = 466, r = 4040 mod 2 != 1, hence p is not updated
s = 466^2 \text{ mod } 645 = 436R = 40 div 2 = 20p = 466, s = 436, r = 2020 mod 2 != 1, hence p is not updated
s = 436^2 \mod 645 = 466r = 20 div 2 = 10p = 466, s = 466, r = 10
```

```
Example: Find 7
644 mod 645
                                              p := 1, s := xr := vWhile ( r > 0 )
                                                 If ( r \mod 2 = 1 )
                                                     p := p \cdot s \mod ns := s \cdot s \mod nr := r div 2
                                              End-while
                                              Return(p)
                                                   644=(10 1000 0100)<sub>2</sub>
p = 466, s = 466, r = 10
10 mod 2 != 1, hence p is not updated
s = 466^2 \text{ mod } 645 = 436r = 10 div 2 = 5p = 466, s = 436, r = 5
5 mod 2 = 1, hence p is updated
p = 466 * 436 \text{ mod } 645 = 1s = 436^2 \mod 645 = 466r = 5 div 2 = 2p = 1, s = 466, r = 22 mod 2 != 1, hence p is not updated
s = 466^2 \mod 645 = 436r = 2 div 2 = 1p = 1, s = 436, r=1
```
 $p = 1, s$ 

**STOP** 

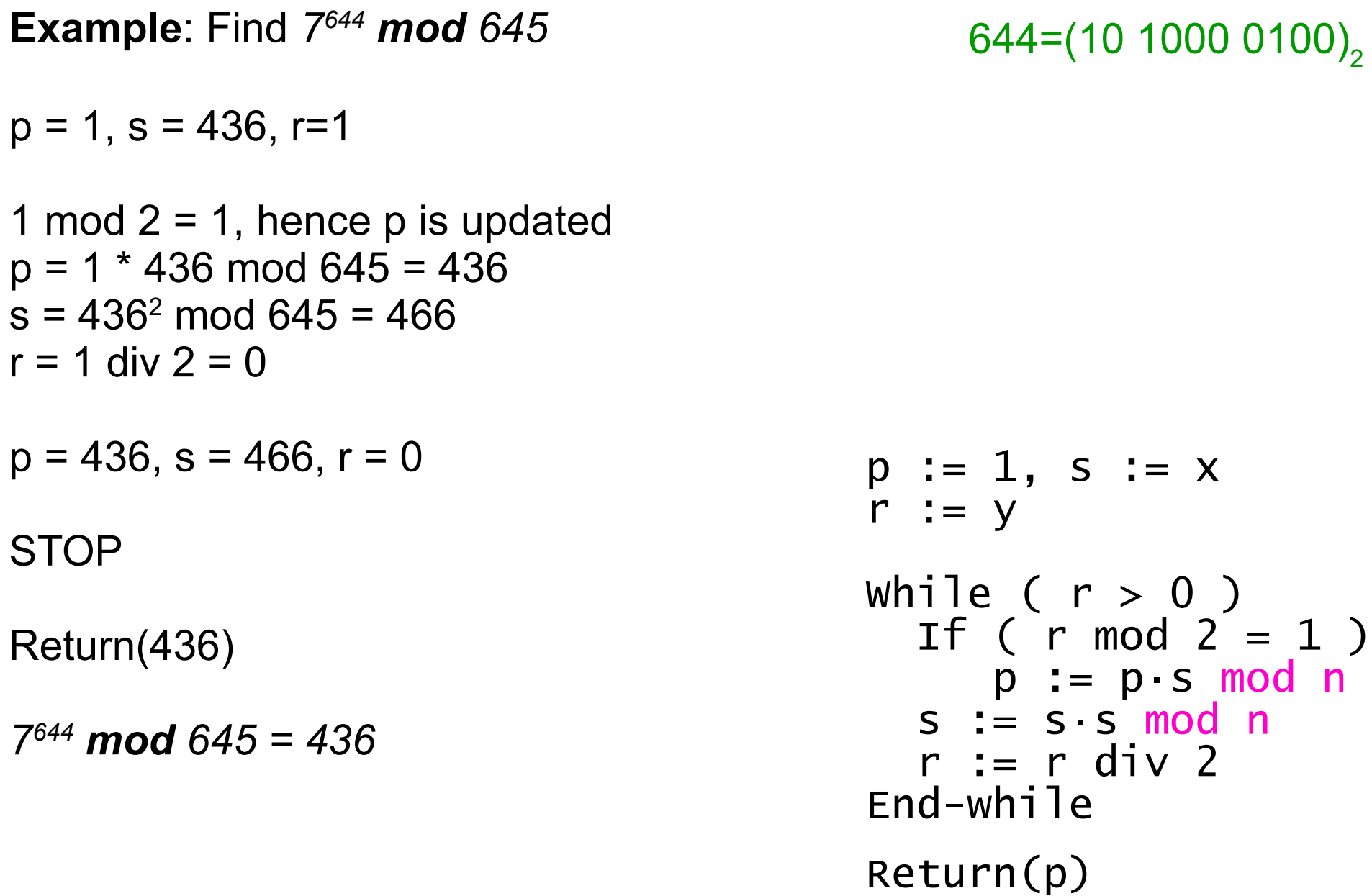

**Cryptography** is science of protecting and authenticating data and communication.

One important aspect: sending messages securely in the presence of eavesdroppers who can learn the transmitted information.

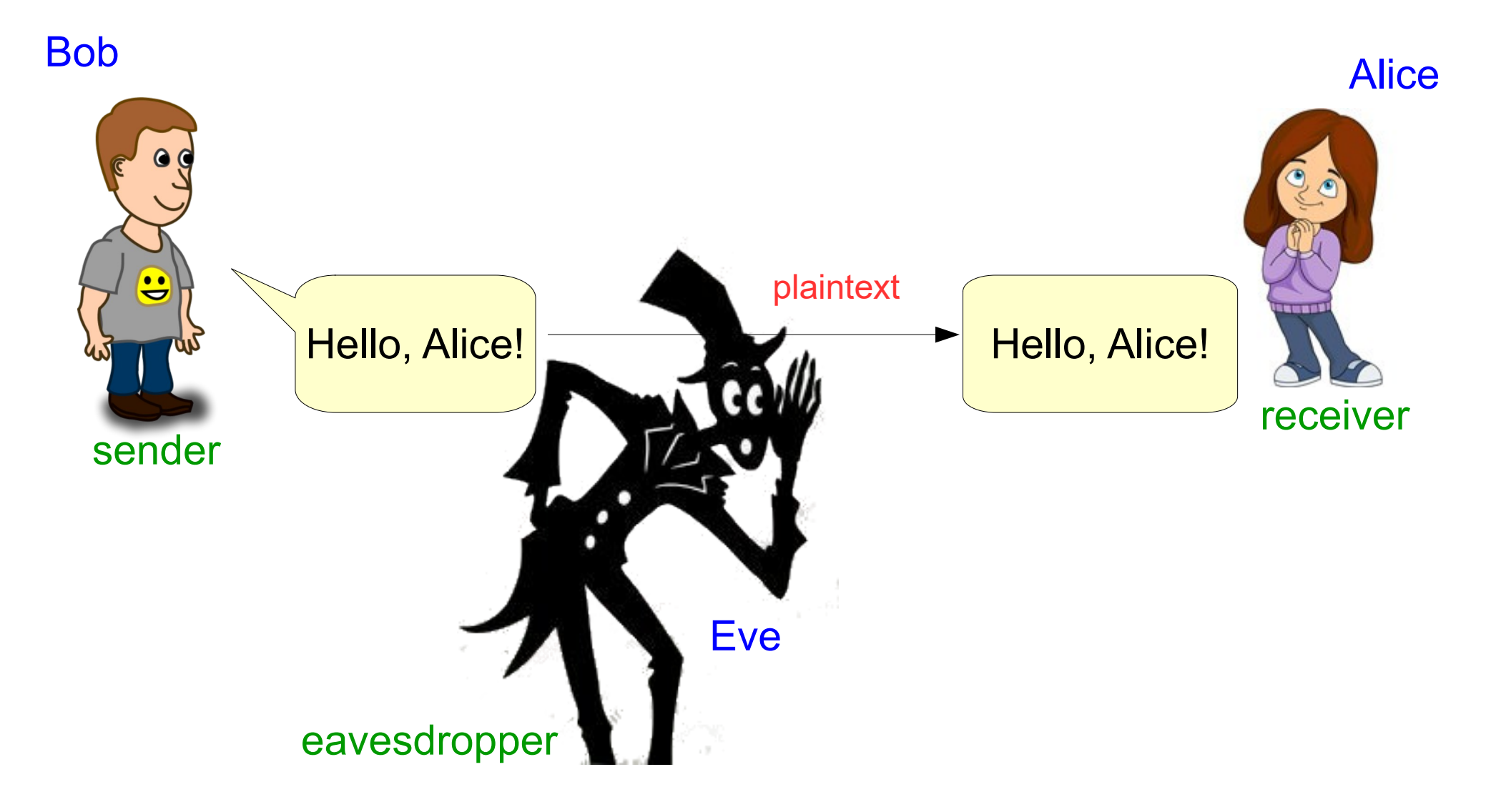

**Cryptography** is science of protecting and authenticating data and communication.

One important aspect: sending messages securely in the presence of eavesdroppers who can learn the transmitted information.

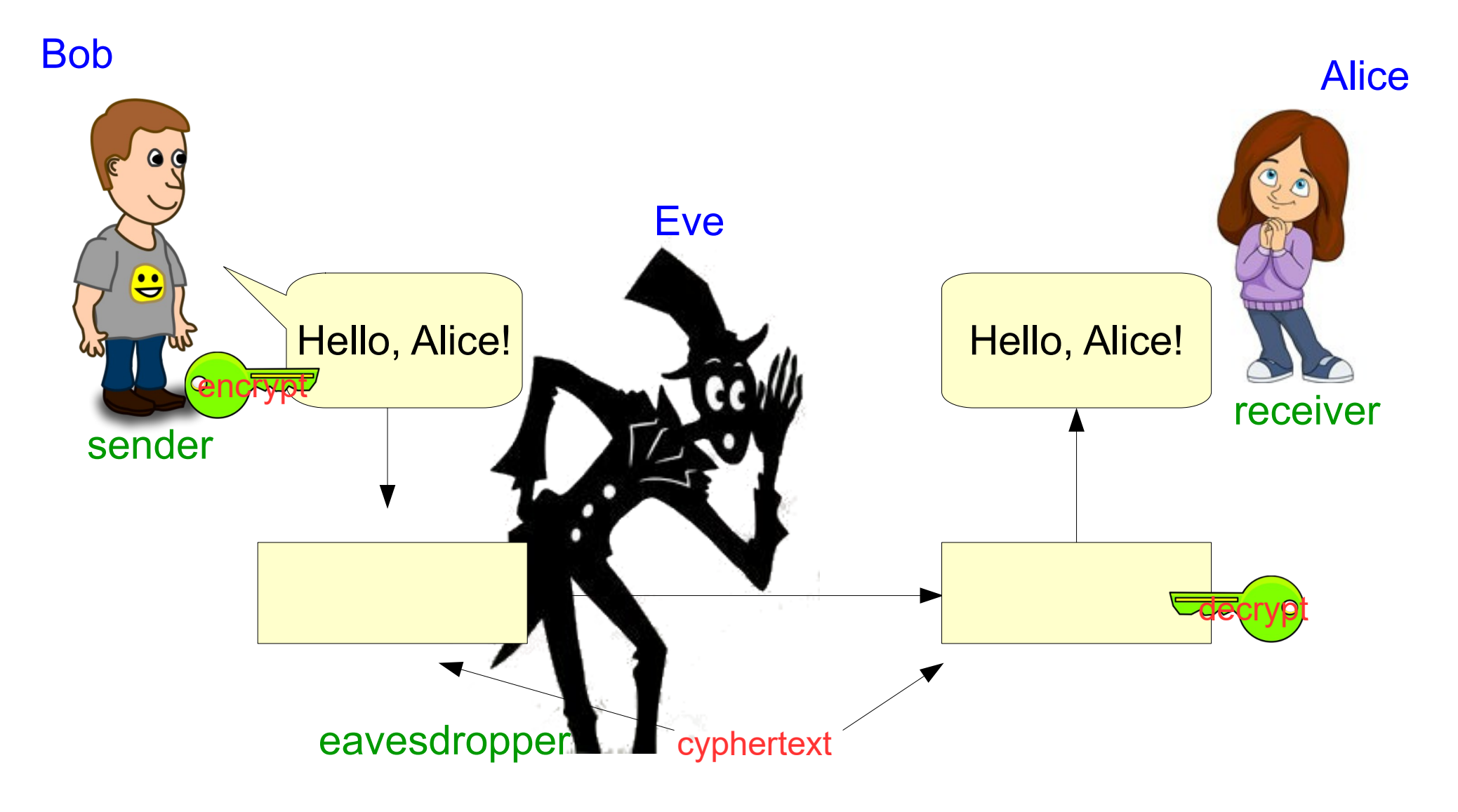

Often we transmit text messages. Therefore, we convert text message into an integer, then the "message" is encrypted and sent.

There are many possible ways to do the conversion.

**Example**: assume that the message contains only uppercase letters, space characters, and periods

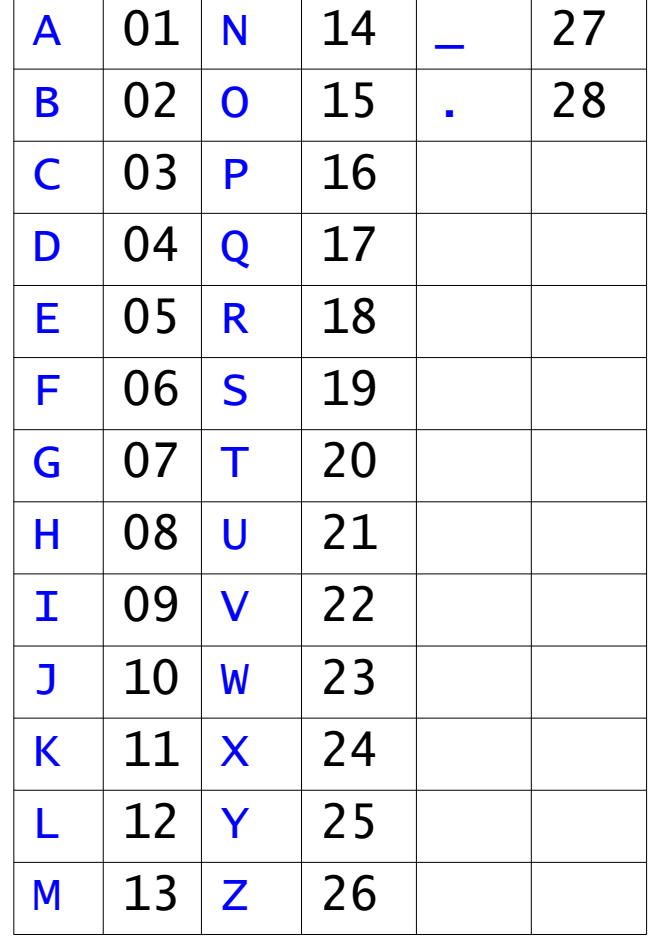

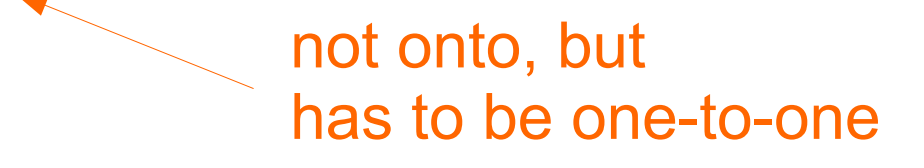

Often we transmit text messages. Therefore, we convert text message into an integer, then the "message" is encrypted and sent.

There are many possible ways to do the conversion.

**Example**: assume that the message contains only uppercase letters, space characters, and periods

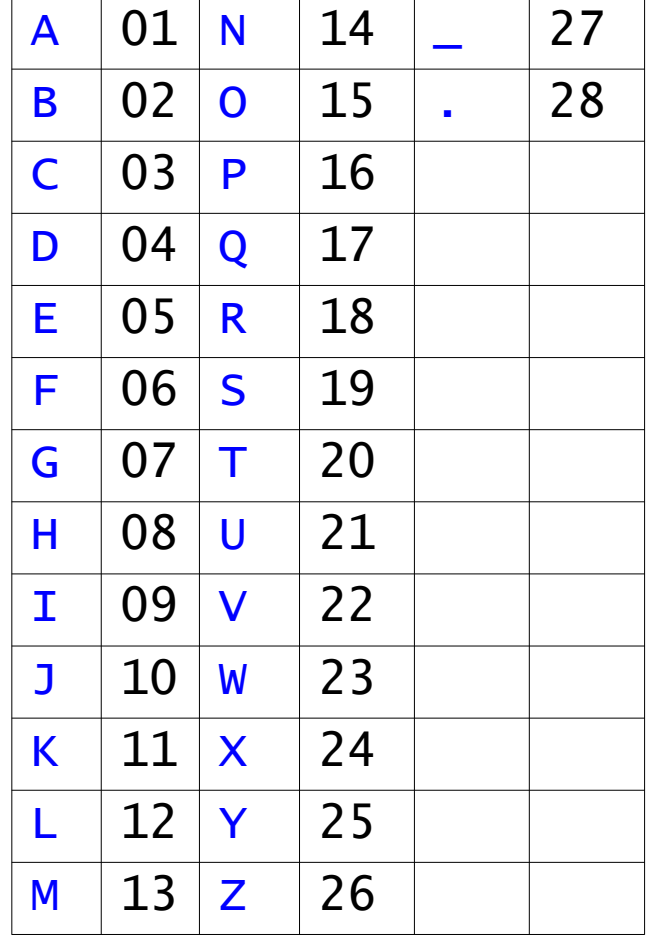

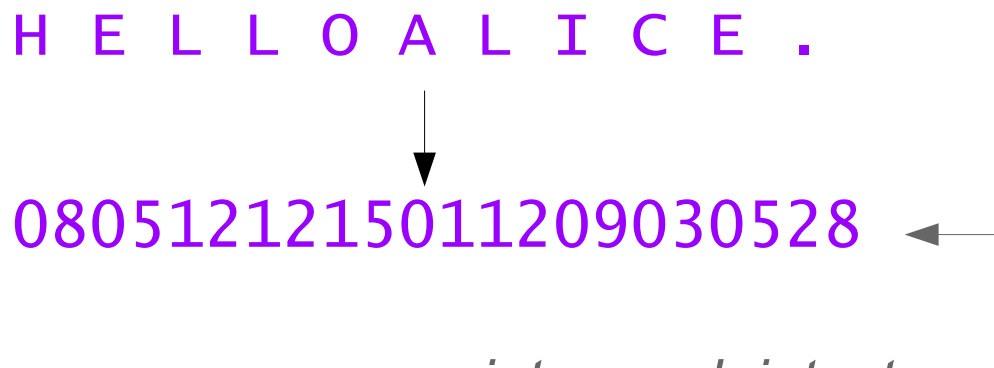

*integer plaintext*

Often we transmit text messages. Therefore, we convert text message into an integer, then the "message" is encrypted and sent.

There are many possible ways to do the conversion.

**Example**: assume that the message contains only uppercase letters, space characters, and periods

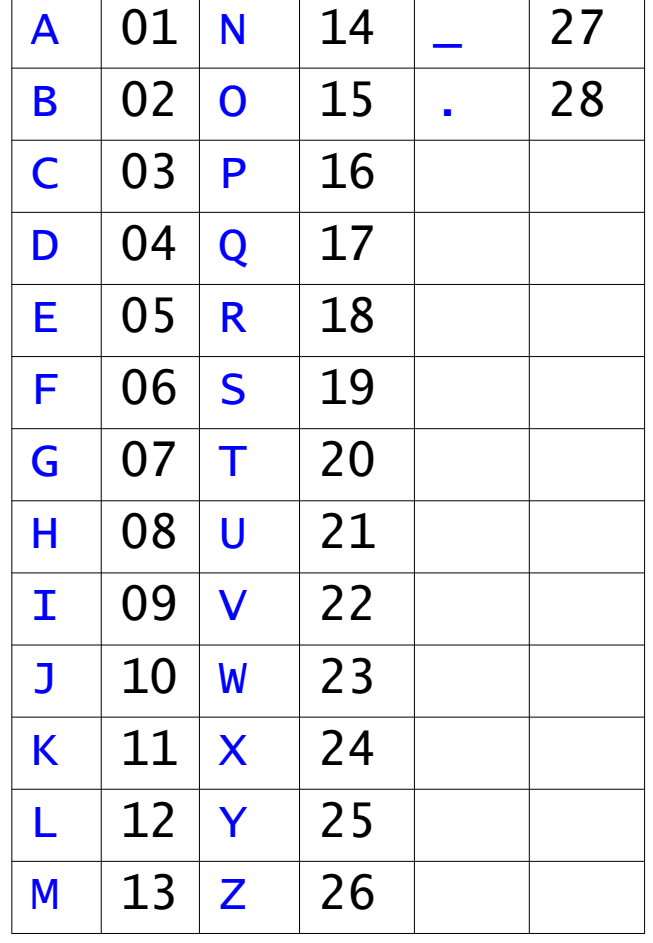

H E L L O A L I C E . 0805121215011209030528

The mapping of text messages to numbers described above gives a function from strings of length n to integers with *2n* digits.

The translation of text messages to numbers need not be secure.

Modern cryptosystems rely on **number theory** in which the encryption and decryption procedures are mathematical functions whose input and output are integers.

To encrypt a plaintext message: compute a mathematical function with the *integer plaintext m* as the input and the *ciphertext c* as the output.

To decrypt: is to compute the inverse of the encryption process. Given a *ciphertext c*, the decryption process must produce the unique *plaintext m* whose encryption is *c*.

Let **M**: set of all possible plaintexts,  $M \subset Z$ **C**: set of all ciphertexts then Encryption is a function:  $M \rightarrow Z$ , with range C

#### *A simple cryptosystem*

Assume that the set of all possible plaintexts come from  $Z_{\mathsf{N}}$  for some integer N.

Alice and Bob share a secret number  $k \in \mathbb{Z}_{\mathsf{N}}$ .

The security of their encryption scheme rests on the assumption that no one besides them knows the number *k*.

#### *A simple cryptosystem*

Assume that the set of all possible plaintexts come from  $Z_{\mathsf{N}}$  for some integer N.

Alice and Bob share a secret number  $k \in \mathbb{Z}_{\mathsf{N}}$ .

The security of their encryption scheme rests on the assumption that no one besides them knows the number *k*.

To encrypt a *plaintext m* Î **Z<sup>N</sup>** : compute c = (m+k) **mod** N

To decrypt a *cyphertext*  $c \in C$ : compute m = (c−k) **mod** N

#### *A simple cryptosystem*

Assume that the set of all possible plaintexts come from  $Z_{\mathsf{N}}$  for some integer N. Alice and Bob share a secret number  $k \in \mathbb{Z}_{\mathsf{N}}$ .

The security of their encryption scheme rests on the assumption that no one besides them knows the number *k*.

To encrypt a *plaintext m* Î **Z<sup>N</sup>** : compute c = (m+k) **mod** N

To decrypt a *cyphertext*  $c \in C$ : compute m = (c−k) **mod** N

#### **Simple encryption scheme requirements:**

If  $m_1 \neq m_2$  and  $m_1$ ,  $m_2 \in \mathbb{Z}_N$  then  $(m_1 + k)$  **mod** N  $\neq (m_2 + k)$  **mod** N (i.e. no two distinct *plaintexts* map to same *ciphertext*)

If  $m \in Z_N$  then ( ((m + k) **mod** N) - k) mod N = m (i.e. decryption scheme is inverse of encryption scheme)

To encrypt a *plaintext m* Î **Z<sup>N</sup>** : compute c = (m+k) **mod** N

To decrypt a *cyphertext*  $c \in C$ : compute m = (c−k) **mod** N

**Example:** let  $N = 1028$ 

Alice wants to send a "message" 978 to Bob.

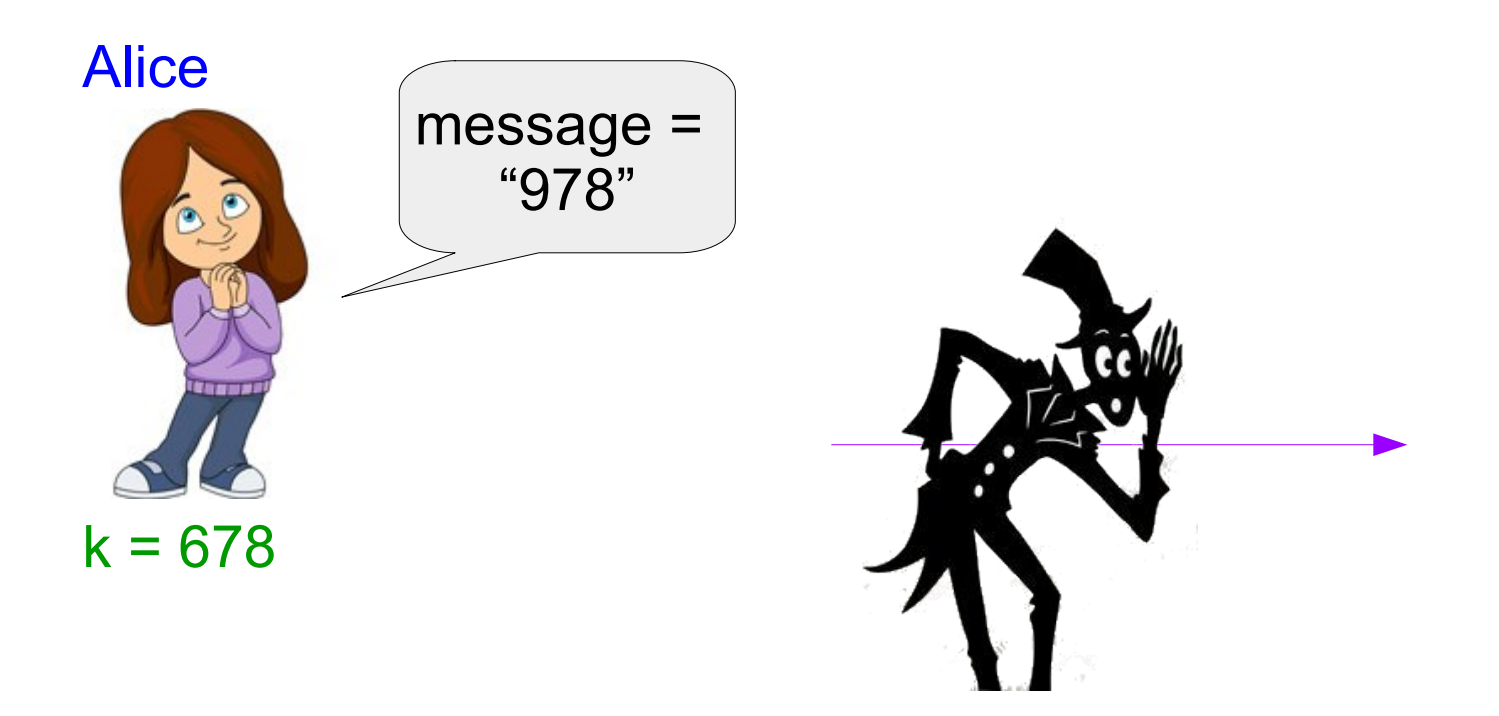

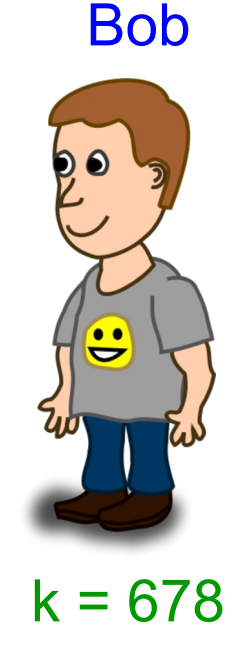

To encrypt a *plaintext m* Î **Z<sup>N</sup>** : compute c = (m+k) **mod** N

To decrypt a *cyphertext*  $c \in C$ : compute m = (c−k) **mod** N

**Example:** let  $N = 1028$ 

Alice wants to send a "message" 978 to Bob.

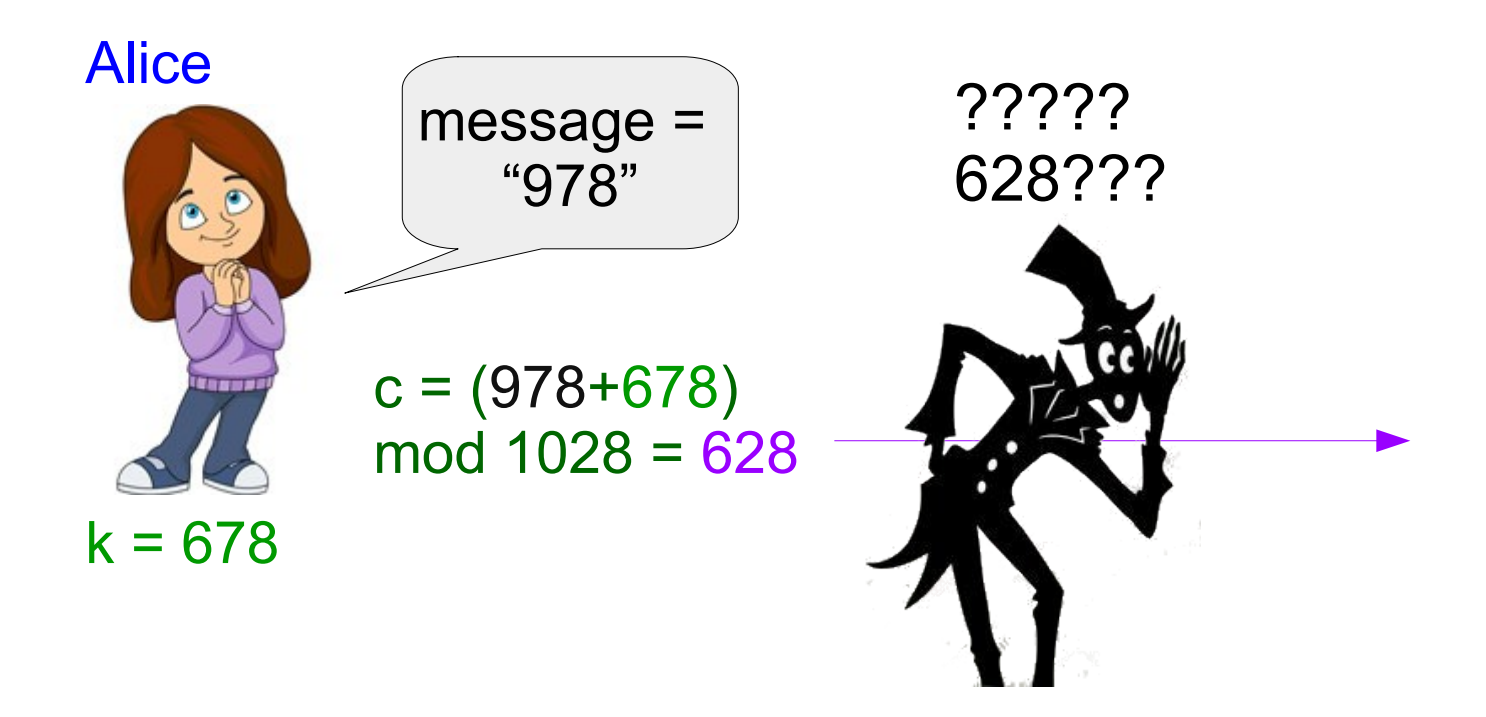

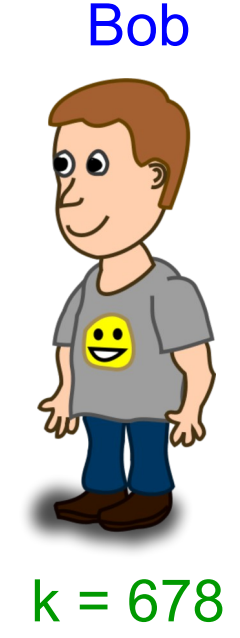

To encrypt a *plaintext m* Î **Z<sup>N</sup>** : compute c = (m+k) **mod** N

To decrypt a *cyphertext*  $c \in C$ : compute m = (c−k) **mod** N

Bob

**Example:** let  $N = 1028$ 

Alice wants to send a "message" 978 to Bob.

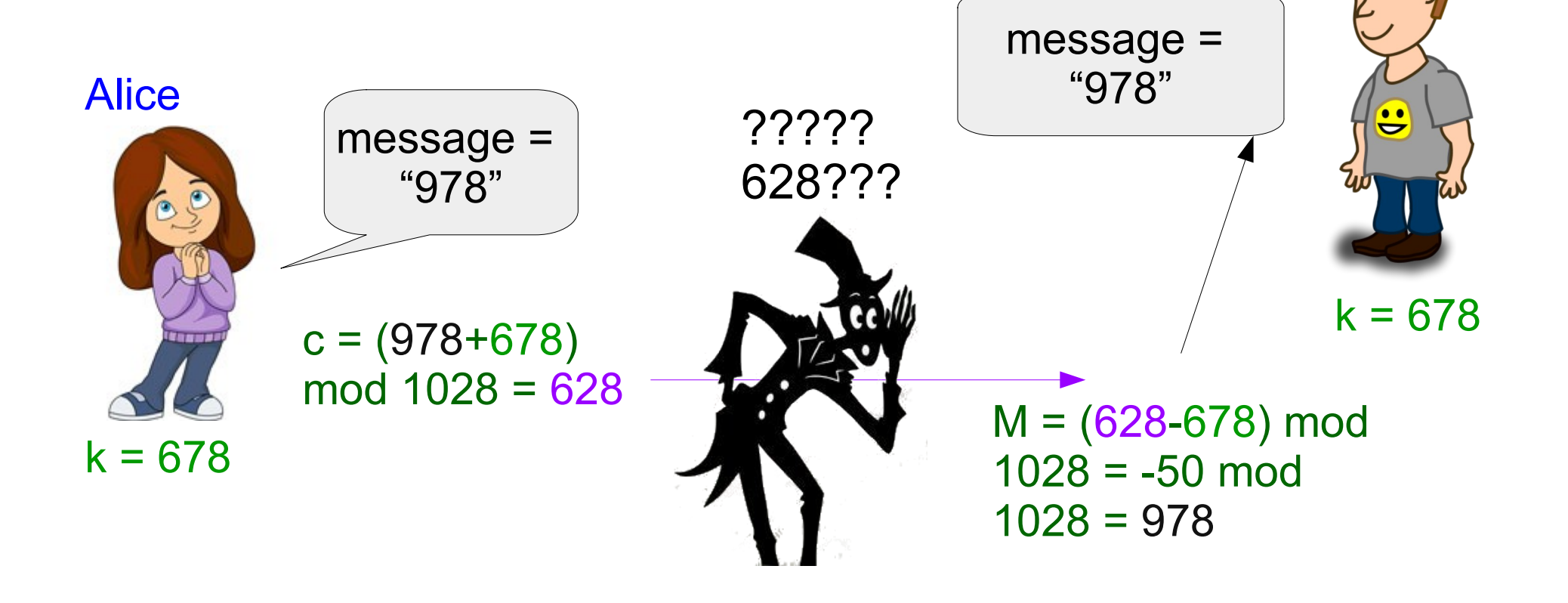

To encrypt a *plaintext m* Î **Z<sup>N</sup>** : compute c = (m+k) **mod** N

To decrypt a *cyphertext*  $c \in C$ : compute m = (c−k) **mod** N

**Example:** let  $N = 1028$ 

Alice wants to send a "message" 978 to Bob.

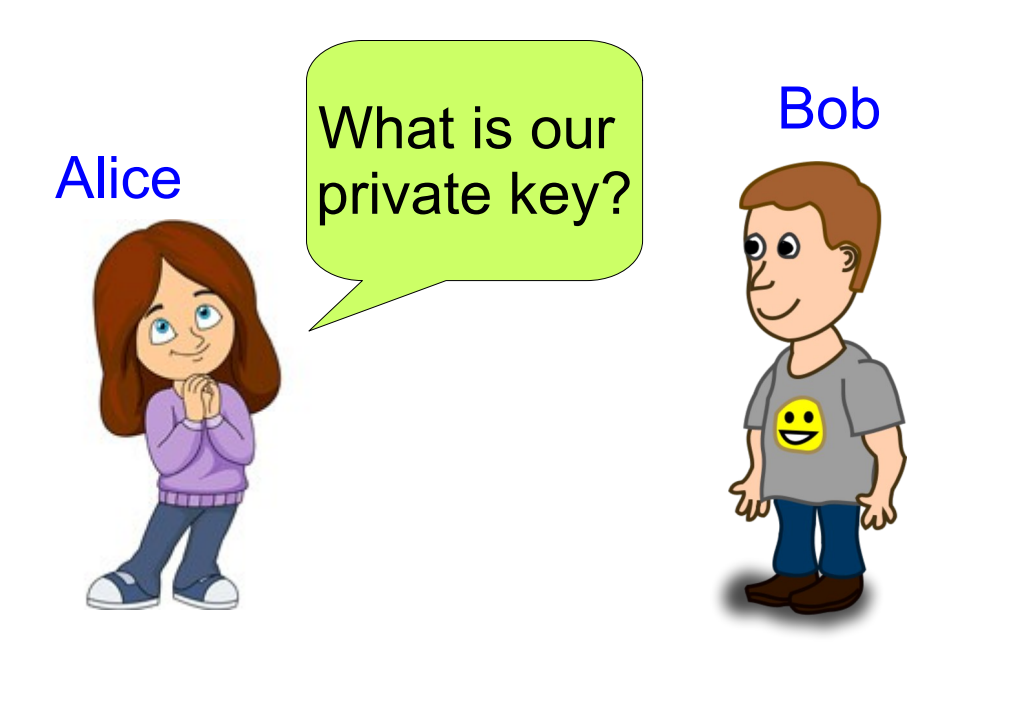

Bob The simple encryption scheme presented here is an example of *private key* cryptography. In a private key cryptosystem,

> Alice and Bob must meet in advance (or communicate over a reliably secure channel) to decide on the value of a secret key.

#### *A simple cryptosystem*

Assume that the set of all possible plaintexts come from  $Z_{\mathsf{N}}$  for some integer N. Alice and Bob share a secret number  $k \in \mathbb{Z}_{\mathsf{N}}$ .

The security of their encryption scheme rests on the assumption that no one besides them knows the number *k*.

To encrypt a *plaintext m* Î **Z<sup>N</sup>** : compute c = (m+k) **mod** N To decrypt a *cyphertext*  $c \in C$ : compute m = (c−k) **mod** N

The simple cryptosystem described here is not very secure.

1. if Eve can ever get ahold of one *plaintext* and its corresponding *ciphertext*, she can determine *k* and decrypt all further *plaintexts* from Alice to Bob.

## *A simple cryptosystem*

Assume that the set of all possible plaintexts come from  $Z_{\mathsf{N}}$  for some integer N. Alice and Bob share a secret number  $k \in \mathbb{Z}_{\mathsf{N}}$ .

The security of their encryption scheme rests on the assumption that no one besides them knows the number *k*.

To encrypt a *plaintext*  $m \in \mathbb{Z}_N$ : compute  $c = (m+k)$  mod N To decrypt a *cyphertext*  $c \in C$ : compute m = (c−k) **mod** N

The simple cryptosystem described here is not very secure.

2. English text has many well understood patterns.

For example the letters "ing" often occur in sequence but the letters "qx" almost never do. Eve will know something about the pattern of likely messages based on the patterns of English text. If she is allowed to see a large enough number of encrypted messages, she can match the pattern of ciphertexts with the pattern of likely plaintexts and infer k.